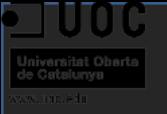

# Oscar Rodríguez Gracia

### TFG – GRADO MULTIMEDIA

Aplicación para la Transparencia en la Gestión de Organismos Públicos Junio 2013 Tutor: Ignasi Lorente Puchades

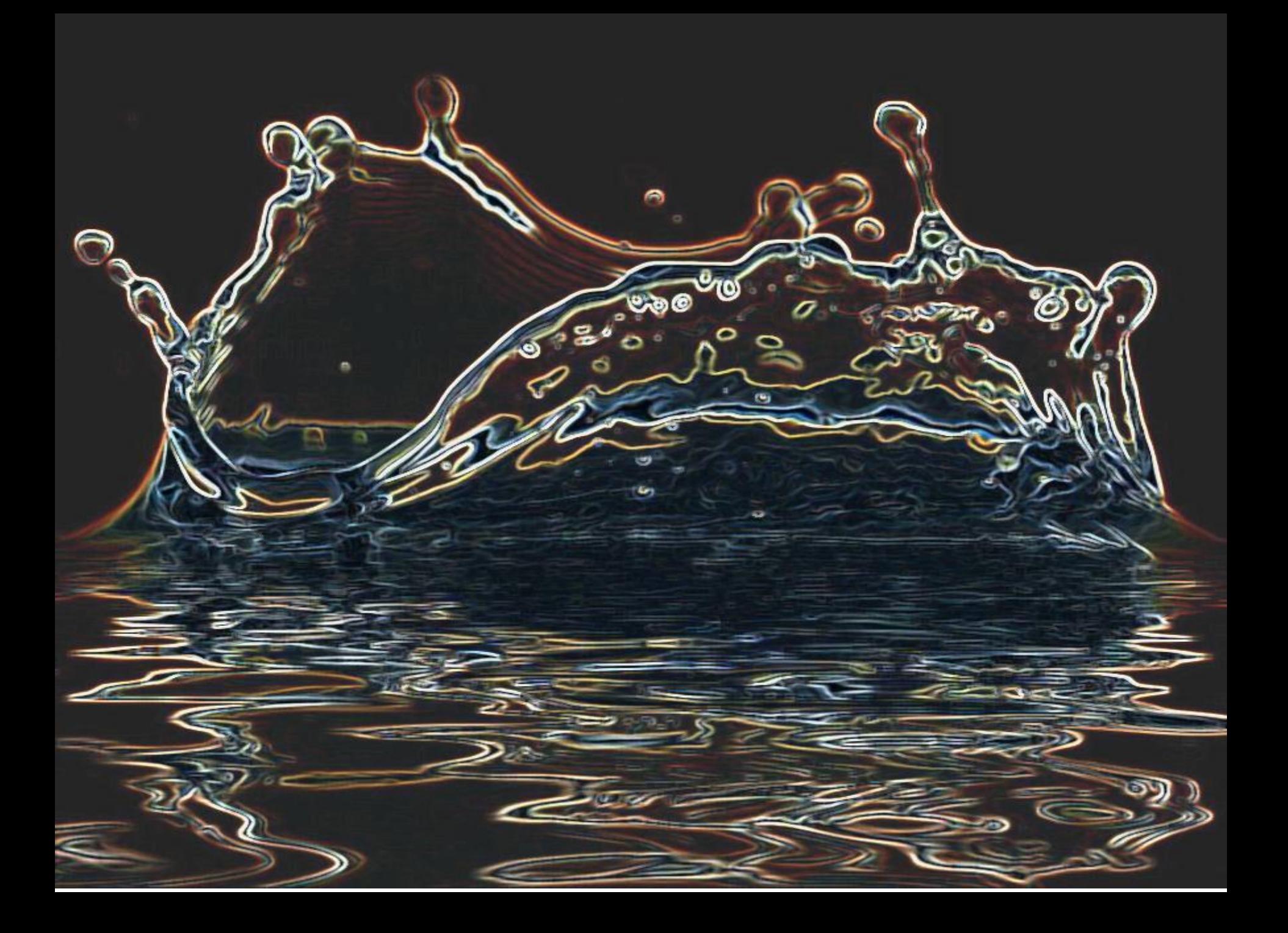

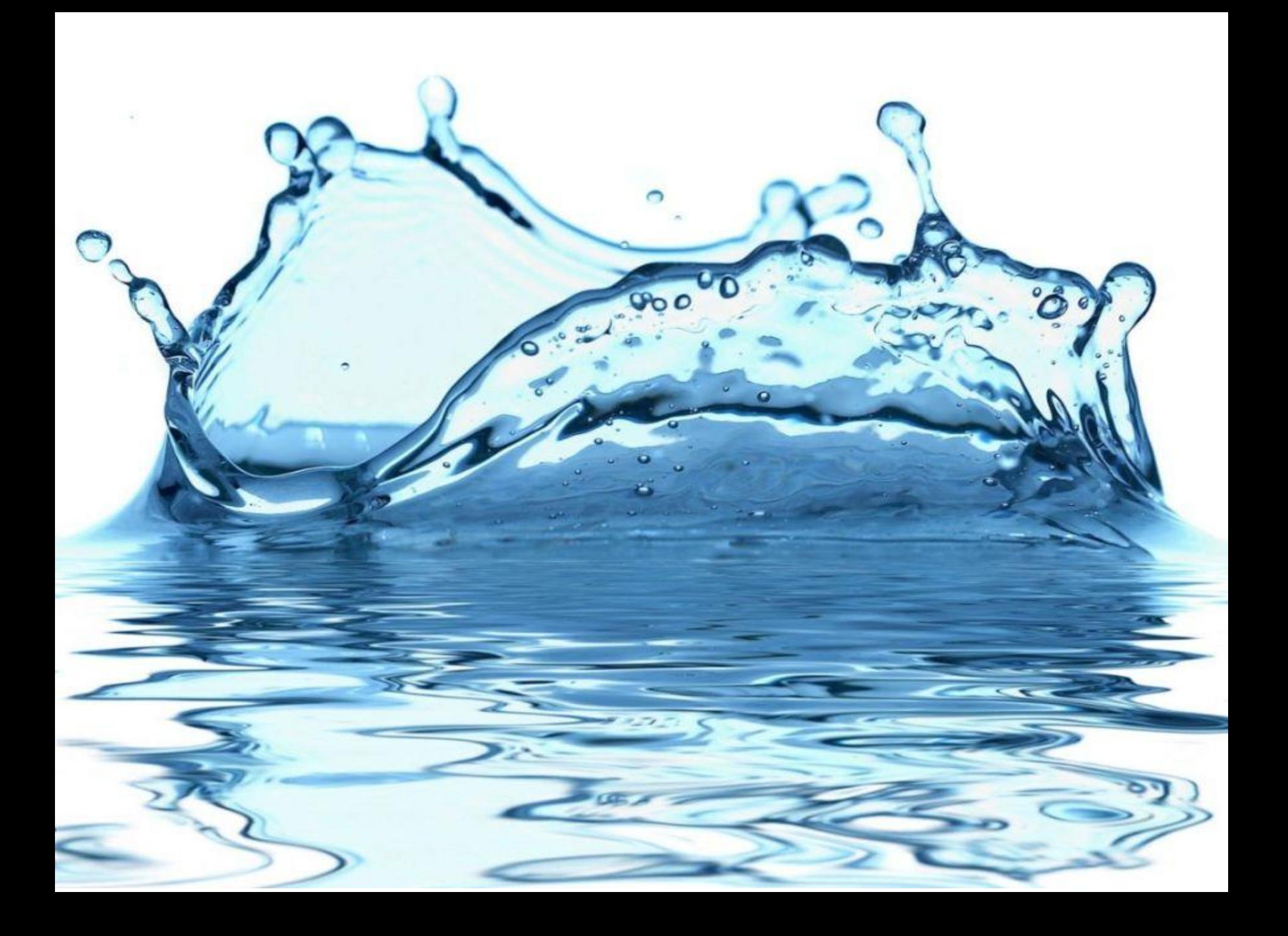

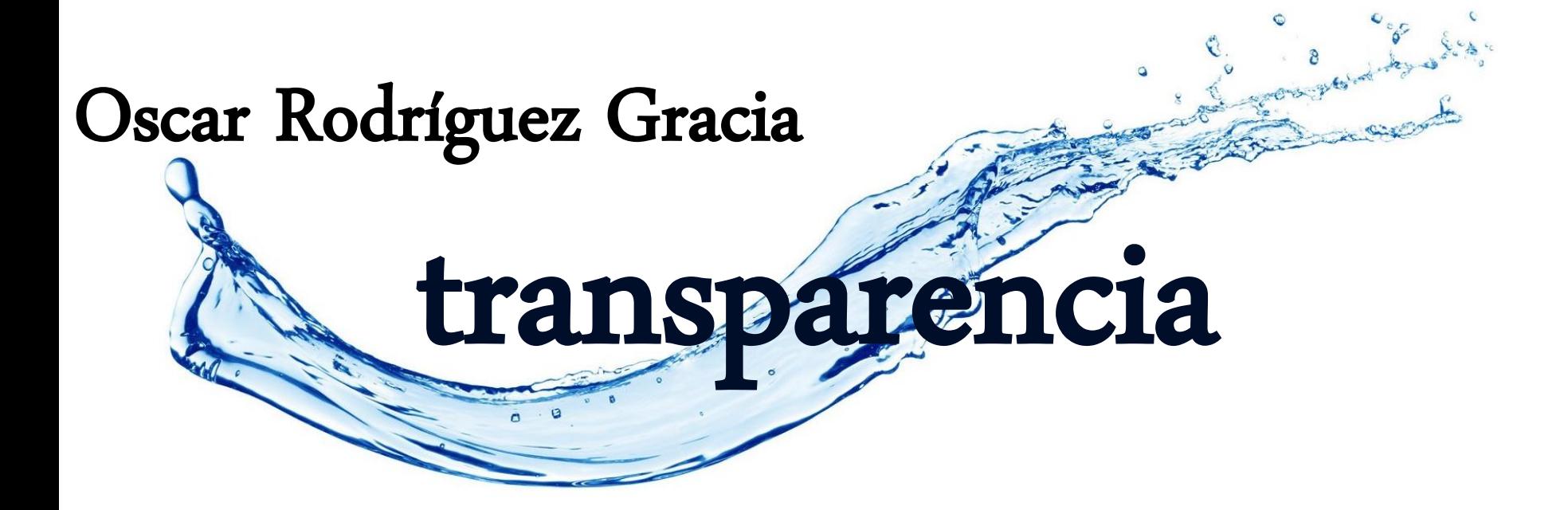

## transparencia

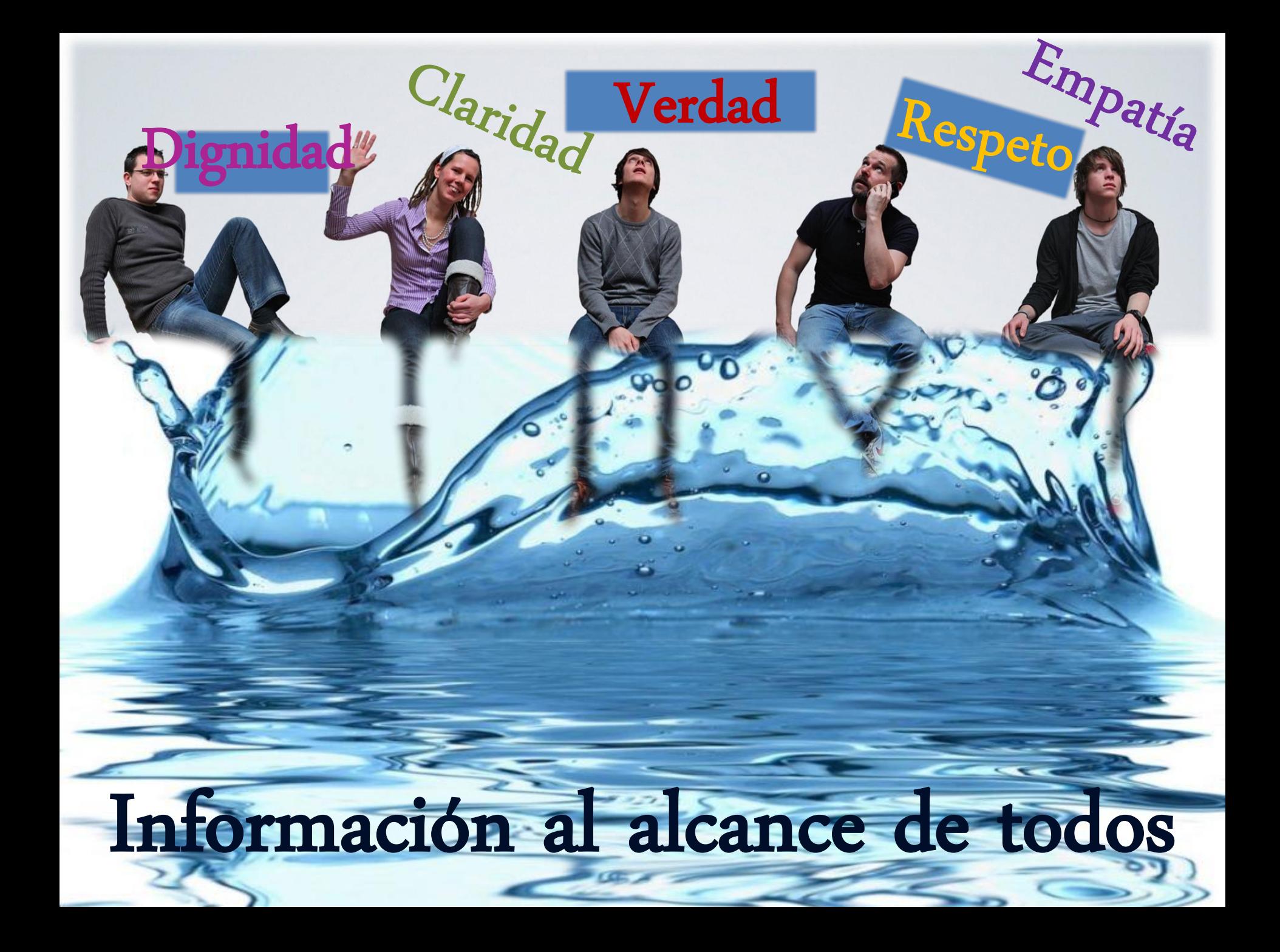

#### **INDICE**

#### **Contenidos**

1. Introducción Justificación del TFG

### 2. Objetivos

- Objetivos Personales Objetivos del Aplicativo
- 3. Metodologías
- 4. Requisitos del sistema Requisitos Funcionales [Requisitos no Funcionales](http://www.google.es/url?sa=i&rct=j&q=&source=images&cd=&cad=rja&docid=QUfDP-pba2sCSM&tbnid=g68SJw37hicbVM:&ved=0CAUQjRw&url=http://www.fondosni.com/wallpapers-gratis/Gota-de-agua-grande/1280x1024.html&ei=7hG8Uf6THs2k0AX16IDACg&bvm=bv.47883778,d.ZGU&psig=AFQjCNE7CNCuNN1UZkVtrAIpRUvTCDrPJA&ust=1371366201632096)
- 5. Arquitectura
- 6. Diseño

**Universitat Oberta** 

- 1. Diagrama de clases
- 2. Diagrama de Pantallas
- 7. Interfaz de Usuario

#### **1. Introducción**

El TFG consiste en el análisis y diseño de una aplicación **WEB 2.0** para los Organismos Públicos que facilita al ciudadano el seguimiento de los servicios públicos que presta cada Organismo, una aplicación que garantiza la **transparencia en la gestión** y que contribuye a que los diferentes organismos estén orientados a una cultura de **servicio público**.

> La aplicación **facilita que los ciudadanos** puedan conocer el detalle de la gestión de los fondos destinados a los diferentes organismos públicos y por lo tanto el cumplimiento de los compromisos adquiridos en el programa electoral y que dicho programa también pueda ser construido en base a la participación y aportación de ideas e iniciativas de los ciudadanos. De forma que con la aplicación no solo se cubre el apartado de [transparencia,](http://www.google.es/url?sa=i&rct=j&q=&source=images&cd=&cad=rja&docid=zedxTP3uXOAcpM&tbnid=pZo8TV8QBDTD8M:&ved=0CAUQjRw&url=http://www.wallope.com/freephotographyof-water-4-14100&ei=eJazUdSgFoTZ0QWD24GwBg&bvm=bv.47534661,d.ZGU&psig=AFQjCNGfjO9dsarPYzuS9x9tuVf9n9ucHQ&ust=1370810309220621) sino que también se puede obtener una base de indicadores de enciencia en la gestión.

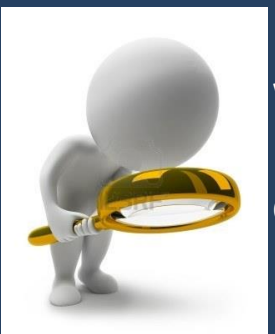

El objetivo de este TFG ha sido el desarrollo de una aplicación con el concepto web 2.0 que facilita la proximidad y transparencia de la gestión de los fondos públicos que se realizan desde los diferentes Organismos Públicos al ciudadano. Una aplicación que:

- T**ransmite confianza** a toda la tipología de usuarios asociados a la misma
- Fácilmente **evolucionable a nuevas tendencias** tecnológicas
- Dispone de facilidad de **adaptación a cualquier cambio normativo** que aplique a la gestión de los Organismos Públicos
- Permite una **mayor [colaboración](http://www.google.es/url?sa=i&rct=j&q=&source=images&cd=&cad=rja&docid=zedxTP3uXOAcpM&tbnid=pZo8TV8QBDTD8M:&ved=0CAUQjRw&url=http://www.wallope.com/freephotographyof-water-4-14100&ei=eJazUdSgFoTZ0QWD24GwBg&bvm=bv.47534661,d.ZGU&psig=AFQjCNGfjO9dsarPYzuS9x9tuVf9n9ucHQ&ust=1370810309220621) ciudadana** en la Gestión de los Organismos Públicos
- Etc…

Con la elaboración del TFG, se cubren, por un lado lo que son los objetivos propios del TFG (entregables del producto final) y por otro lado lo que son los objetivos personales para determinar cuánto capaz es uno mismo de plasmar en un trabajo todo lo aprendido durante la realización del Grado. A [continuación](http://www.google.es/url?sa=i&rct=j&q=&source=images&cd=&cad=rja&docid=zedxTP3uXOAcpM&tbnid=pZo8TV8QBDTD8M:&ved=0CAUQjRw&url=http://www.wallope.com/freephotographyof-water-4-14100&ei=eJazUdSgFoTZ0QWD24GwBg&bvm=bv.47534661,d.ZGU&psig=AFQjCNGfjO9dsarPYzuS9x9tuVf9n9ucHQ&ust=1370810309220621) se detallan las dos tipologías de objetivos.

#### **2. Objetivos – Objetivos Personales**

El TFG exige cumplir una serie de objetivos, y pone de manifiesto y evalúa explícitamente la capacidad para utilizar tanto las **competencias transversales** como las **específicas del Grado**.

- **Capacidad para realizar**, desde su concepción a su conclusión, un proyecto en el Área de Ingeniería WEB
- **Planificar, documentar** y hacer avanzar el TFG de manera profesional y eficiente durante todo el proceso.
- Adquirir experiencia en dirección de proyectos.
- Capacidad de **comunicación escrita** en el ámbito académico y profesional.
- Capacidad para **innovar y generar** nuevas ideas.
- Planificar y **gestionar proyectos** en el entorno de las TIC.
- **Identificar las características** de los diferentes tipos de organizaciones y el papel que juegan las TIC en las mismas.
- **Evaluar soluciones tecnológicas** y elaborar propuestas de proyectos teniendo en cuenta los recursos, las alternativas disponibles y las condiciones de mercado.
- **Analizar un problema** en el nivel de abstracción adecuado a cada situación y aplicar las habilidades y [conocimientos](http://www.google.es/url?sa=i&rct=j&q=&source=images&cd=&cad=rja&docid=zedxTP3uXOAcpM&tbnid=pZo8TV8QBDTD8M:&ved=0CAUQjRw&url=http://www.wallope.com/freephotographyof-water-4-14100&ei=eJazUdSgFoTZ0QWD24GwBg&bvm=bv.47534661,d.ZGU&psig=AFQjCNGfjO9dsarPYzuS9x9tuVf9n9ucHQ&ust=1370810309220621) adquiridos para abordarlo y resolverlo.

#### **2. Objetivos – Objetivos del Aplicativo**

El TFG se muestra que el **paradigma de la Web 2.0 aplicada a las Administraciones Públicas**, Organismos o Entidades da una oportunidad única para otorgar un mayor protagonismo a los ciudadanos, impulsando su participación en la sociedad. Los beneficios a obtener con la aplicación de este modelo, como una **mayor transparencia en la gestión pública, implicación ciudadana y la mejora continua de los servicios públicos, son incuestionables.**

La principal utilidad de la nueva aplicación de la que dispondrán los organismos públicos frente a las tradicionales páginas web estáticas (Web 1.0) donde los ciudadanos solo pueden leer los contenidos, **en la nueva aplicación con concepto Web 2.0 todos los ciudadanos pueden elaborar contenidos y compartirlos, opinar, etiquetar/clasificar... Esto supone una democratización de las herramientas de acceso a la información.**

El concepto de la Web 2.0 aplicado al ámbito de las AAPP en lo que a Definición y Ejecución de la Cartera de Proyectos se refiere, **permitirá acciones de difusión y dinamización al Ciudadano**, permitirá a la [Administración](http://www.google.es/url?sa=i&rct=j&q=&source=images&cd=&cad=rja&docid=zedxTP3uXOAcpM&tbnid=pZo8TV8QBDTD8M:&ved=0CAUQjRw&url=http://www.wallope.com/freephotographyof-water-4-14100&ei=eJazUdSgFoTZ0QWD24GwBg&bvm=bv.47534661,d.ZGU&psig=AFQjCNGfjO9dsarPYzuS9x9tuVf9n9ucHQ&ust=1370810309220621) Pública dar un mayor protagonismo al ciudadano.

La elaboración del TFG estará soportada en dos marcos metodológicos, por un lado el vinculado a la Gestión del TFG y por otro lado el asociado a la ejecución del mismo en lo que a Desarrollo Software se refiere. A continuación se detallan los dos marcos [metodológicos.](http://www.google.es/url?sa=i&rct=j&q=&source=images&cd=&cad=rja&docid=zedxTP3uXOAcpM&tbnid=pZo8TV8QBDTD8M:&ved=0CAUQjRw&url=http://www.wallope.com/freephotographyof-water-4-14100&ei=eJazUdSgFoTZ0QWD24GwBg&bvm=bv.47534661,d.ZGU&psig=AFQjCNGfjO9dsarPYzuS9x9tuVf9n9ucHQ&ust=1370810309220621)

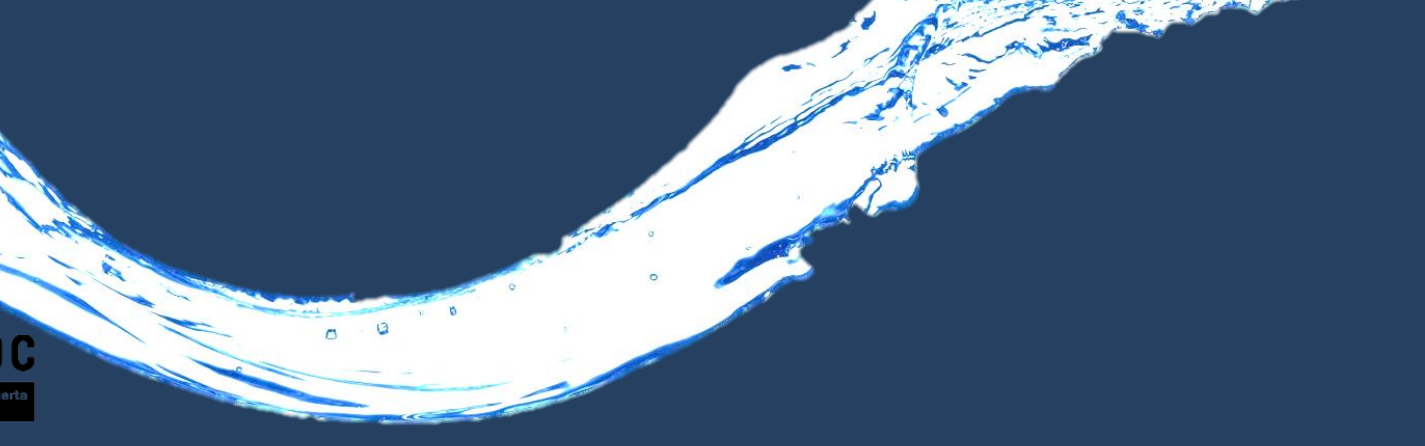

#### **3. Metodologías – Metodología de Gestión**

La Gestión del TFG ha sido realizada bajo el marco metodológico definido por el Project Management Institute, PMI, denominado **Project Management Body of Knowledge, PMBoK**. El marco metodológico considera 9 Áreas de Conocimiento, las cuales tienen presencia en cada una de las fases del ciclo de vida de los proyectos.

> $\overline{a}$ ō

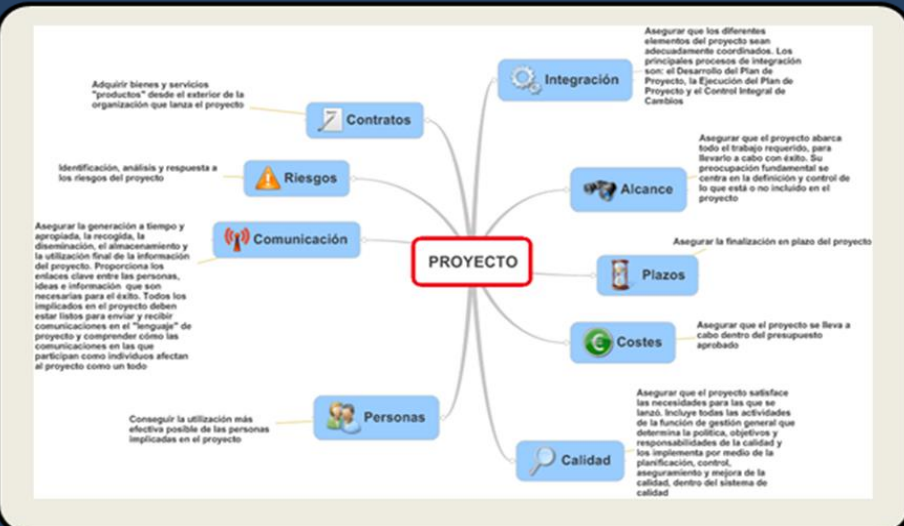

#### **3. Metodologías – Metodología de Desarrollo**

Como Metodología de Desarrollo Software para el TFG se ha utilizado **RUP** (Rational Unified Process) que ha servido como metodología de detalle para orientar las tareas del ciclo de vida software. La elección de RUP viene motivada por las muchas ventajas que aporta respecto a la captura y gestión de requisitos, así como la trazabilidad con el diseño. RUP implicó la adopción desde el principio del TFG de las siguientes buenas prácticas:

- Representación UML
- Proceso guiado por los casos de uso
- Foco en la [arquitectura](http://www.google.es/url?sa=i&rct=j&q=&source=images&cd=&cad=rja&docid=zedxTP3uXOAcpM&tbnid=pZo8TV8QBDTD8M:&ved=0CAUQjRw&url=http://www.wallope.com/freephotographyof-water-4-14100&ei=eJazUdSgFoTZ0QWD24GwBg&bvm=bv.47534661,d.ZGU&psig=AFQjCNGfjO9dsarPYzuS9x9tuVf9n9ucHQ&ust=1370810309220621)
	- Modelo de Ciclo de Vida Iterativo

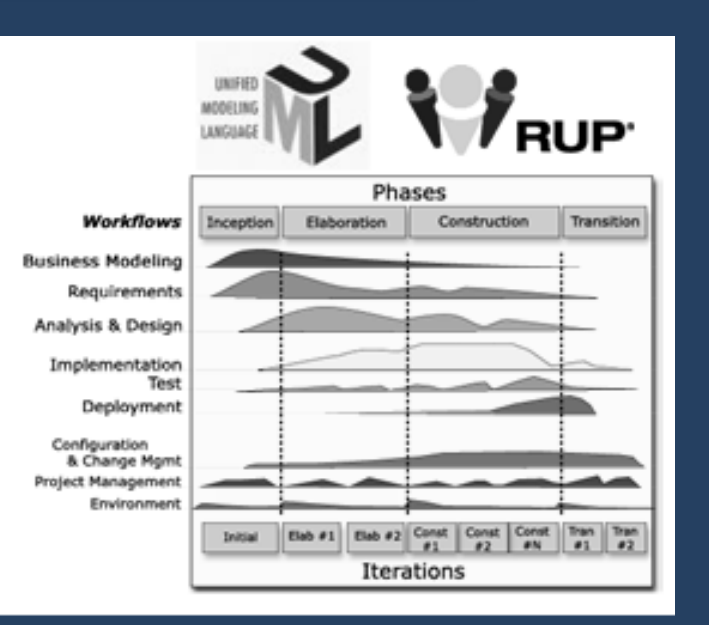

#### **4. Requisitos del Sistema**

En el escenario actual, los Organismos Públicos necesitan hacer frente, por un lado a la complejidad de gestionar la demanda ciudadana en lo que a transparencia se refiere y por otro lado a fomentar la participación del ciudadano en la toma de decisiones.

Para cubrir esta necesidad, es necesario que los Organismos Públicos cuenten con una aplicación que les facilite al máximo la gestión de la cartera de proyectos. Una aplicación que cubra todo el ciclo de vida de la cartera de proyectos desde la gestión y priorización de iniciativas hasta su materialización en proyectos y el seguimiento del cumplimiento de calidad de los mismos.

El resultado de una correcta gestión de la Información asociada a la Cartera de Proyectos, permitirá que el Organismo Público cuente con un cuadro de mando que facilitará por un lado la toma de decisiones al empleado público y por otro lado el seguimiento fácil por parte del ciudadano de toda la actividad asociada a dicho Organismo.

La mayoría de los Organismos Públicos cuentan con un perfil social, pero en la mayoría de los casos no se consigue la interactividad y cercanía deseada con el ciudadano. Es necesario que con la implantación de la aplicación, se facilite la tarea de [interactuación](http://www.google.es/url?sa=i&rct=j&q=&source=images&cd=&cad=rja&docid=zedxTP3uXOAcpM&tbnid=pZo8TV8QBDTD8M:&ved=0CAUQjRw&url=http://www.wallope.com/freephotographyof-water-4-14100&ei=eJazUdSgFoTZ0QWD24GwBg&bvm=bv.47534661,d.ZGU&psig=AFQjCNGfjO9dsarPYzuS9x9tuVf9n9ucHQ&ust=1370810309220621) con el ciudadano y este gane poco a poco confianza en el sistema.

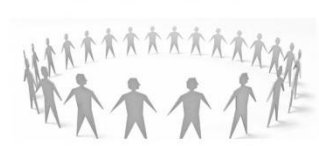

Los requisitos funcionales han quedado agrupados en los siguientes apartados:

#### **Participación Ciudadana.**

La aplicación cuenta con un vínculo al perfil social del Organismo Público en Facebook, a través del cual los empleados públicos del Organismo Público en cuestión puedan difundir las actuaciones a los ciudadanos y por otro lado, será a través de la red social donde los ciudadanos definan las iniciativas e indiquen si son partidarios de las mismas o no. El sistema deberá tener un control de acceso que garantice que la consulta de iniciativas es pública y lo puede ver todo el que acceda, pero que la creación de las mismas solo podrá ser un ciudadano empadronado en el municipio en [cuestión.](http://www.google.es/url?sa=i&rct=j&q=&source=images&cd=&cad=rja&docid=zedxTP3uXOAcpM&tbnid=pZo8TV8QBDTD8M:&ved=0CAUQjRw&url=http://www.wallope.com/freephotographyof-water-4-14100&ei=eJazUdSgFoTZ0QWD24GwBg&bvm=bv.47534661,d.ZGU&psig=AFQjCNGfjO9dsarPYzuS9x9tuVf9n9ucHQ&ust=1370810309220621)

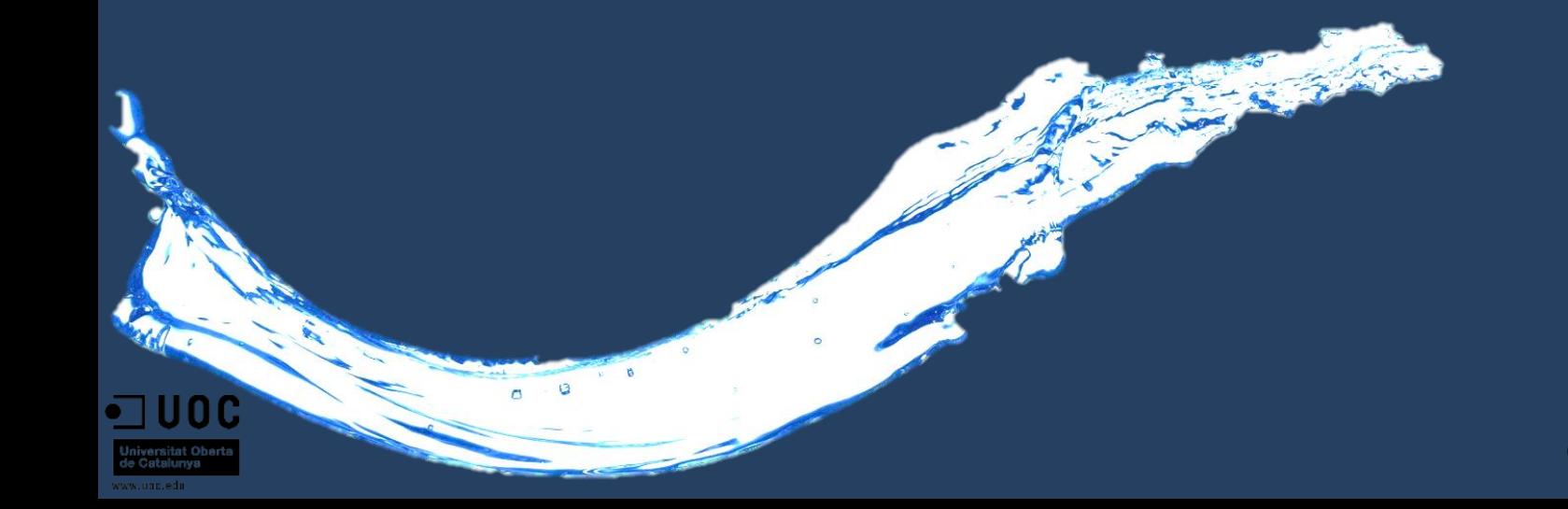

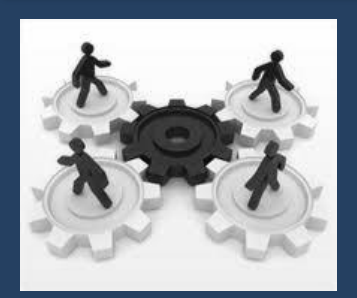

#### **Gestión de Iniciativas :**

El objetivo de Gestión de Iniciativas es el de optimizar el uso de los recursos económicos y humanos del organismo público. La Gestión de iniciativas facilita:

- Identificar los recursos humanos y económicos necesarios para optimizar el valor del servicio al ciudadano.
- Mejorar en la toma de decisiones e incrementar el valor para el ciudadano de las inversiones realizadas por el Organismo Público.
- Evaluar inversiones potenciales.
- Establecer un marco de relaciones y responsabilidades entre el Organismo y los Proveedores facilite la consecución de los objetivos.

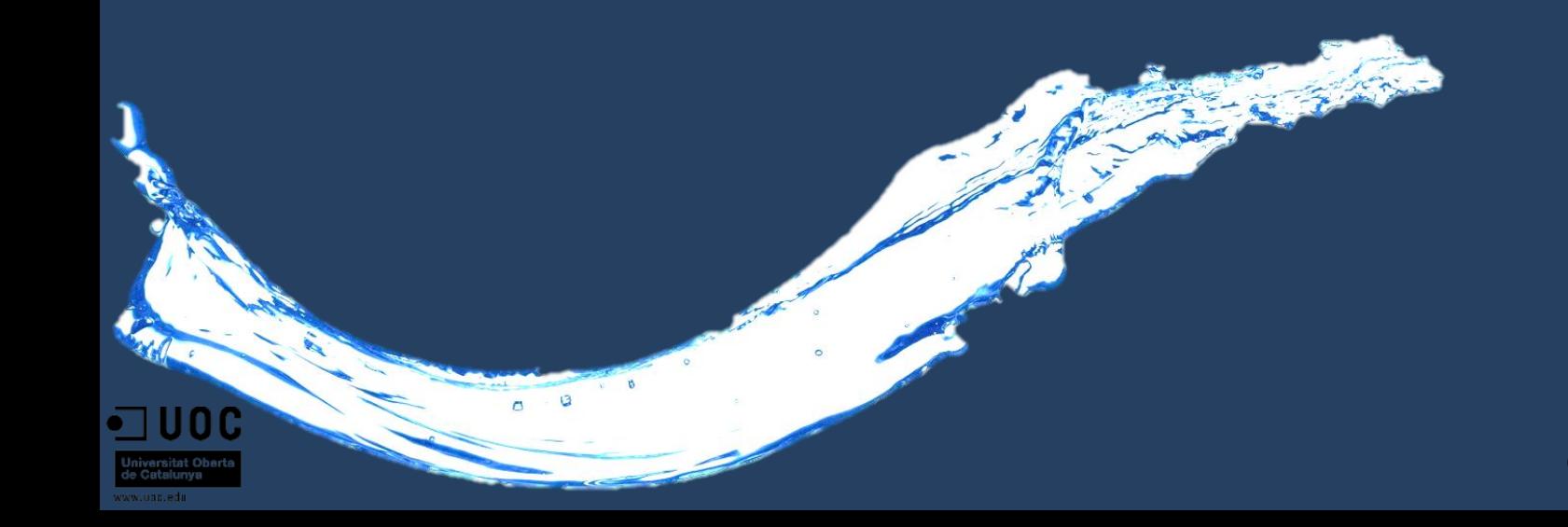

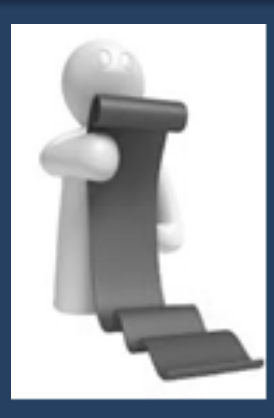

#### **Gestión de Cartera de Proyectos :**

La cartera de proyectos es el reflejo de los proyectos resultantes por un lado de la iniciativa ciudadana y por otro lado de los proyectos de mantenimiento "obligatorios" del Organismo Público (Seguridad, Limpieza, Alumbrado,etc. ). La Gestión de Cartera de Proyectos permite conocer:

- **Proyectos a ejecutar** considerando el coste y la capacidad de gestión del organismo.
- **Efectividad del portafolio** de proyectos del organismo.
- **Inversión equilibrada** por áreas, núcleos de población, barrios, etc…

La Gestión de la Cartera de Proyectos por lo tanto, es clave para una correcta toma de [decisiones](http://www.google.es/url?sa=i&rct=j&q=&source=images&cd=&cad=rja&docid=zedxTP3uXOAcpM&tbnid=pZo8TV8QBDTD8M:&ved=0CAUQjRw&url=http://www.wallope.com/freephotographyof-water-4-14100&ei=eJazUdSgFoTZ0QWD24GwBg&bvm=bv.47534661,d.ZGU&psig=AFQjCNGfjO9dsarPYzuS9x9tuVf9n9ucHQ&ust=1370810309220621) y conocer al instante los riesgos y beneficios de cada proyecto a nivel individual y el impacto de estos a nivel global.

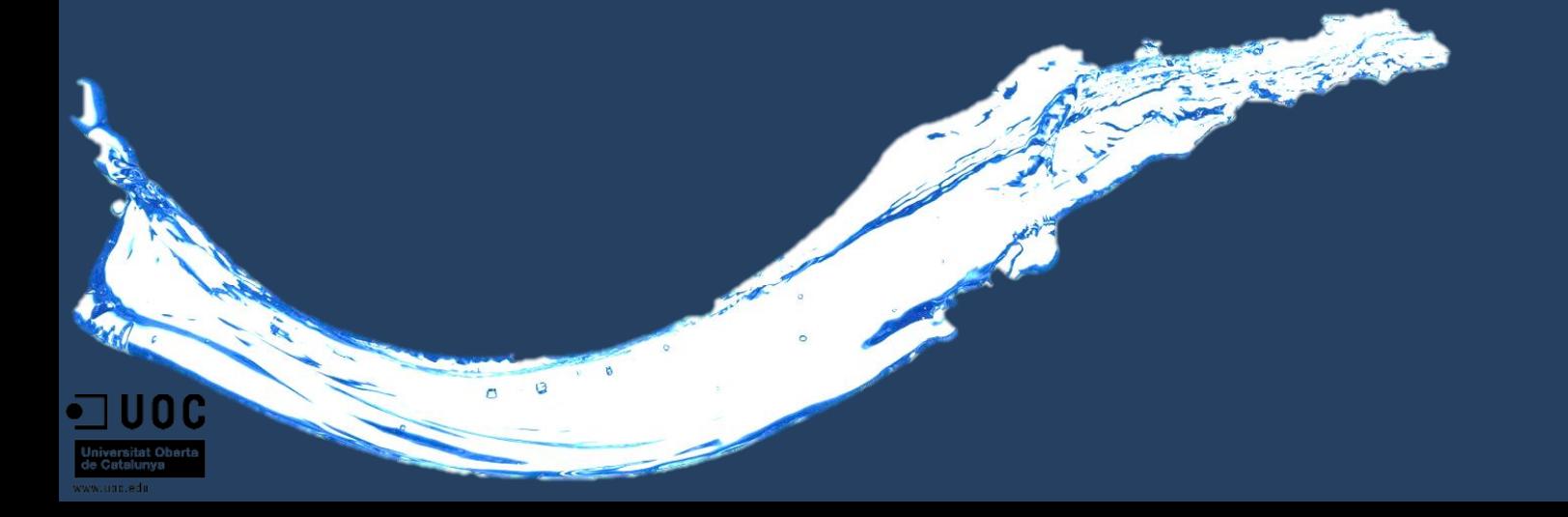

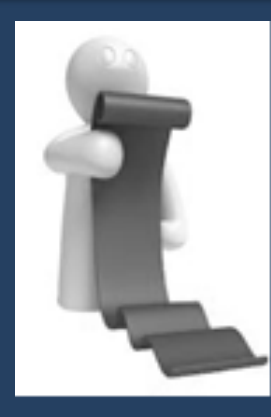

#### **Gestión de Cartera de Proyectos (cont.):**

Para cubrir todo lo mencionado anteriormente, la Gestión de Cartera de Proyectos permite:

- **Establecer reglas** en relación con la **estrategia** definida en el Organismo
- **Priorizar** proyectos en base a las reglas establecidas
- **Gestionar Recursos Humanos y Económicos**
- **Gestionar Riesgos**
- **Gestión de alertas** preventiva que facilite la identificación de proyectos que es posible que incumplan el compromiso de Plazos o Económico
- **Reclasificación, Cancelación y Parada** de Proyectos

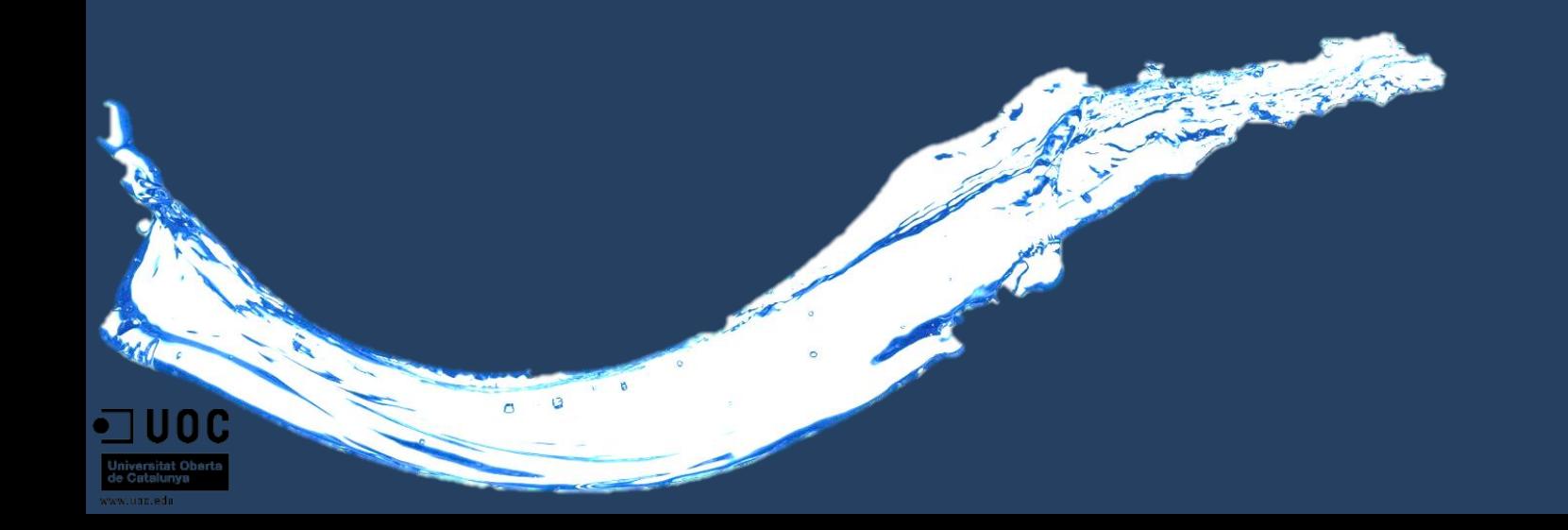

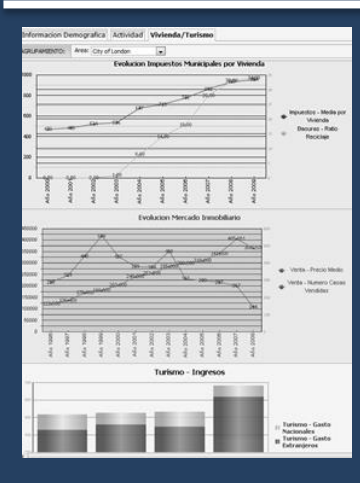

#### **Cuadro de Mando:**

La aplicación cuenta con un potente sistema de Cuadro de Mando en tiempo real, disponible para la Gestión de Iniciativas y de Cartera de Proyectos. El Cuadro de Mando posibilitar la opción de personalización por el usuario.

El Cuadro de Mando facilita a la Dirección del Organismo Público el seguimiento ágil de los proyectos tanto a nivel presupuestario como a otros niveles, de forma que será la herramienta que permitirá unir la Cartera de Proyectos a la efectividad de los mismos y así poder medir entre otras variables:

- **Satisfacción del ciudadano**
- **[Creatividad](http://www.google.es/url?sa=i&rct=j&q=&source=images&cd=&cad=rja&docid=zedxTP3uXOAcpM&tbnid=pZo8TV8QBDTD8M:&ved=0CAUQjRw&url=http://www.wallope.com/freephotographyof-water-4-14100&ei=eJazUdSgFoTZ0QWD24GwBg&bvm=bv.47534661,d.ZGU&psig=AFQjCNGfjO9dsarPYzuS9x9tuVf9n9ucHQ&ust=1370810309220621) e innovación** por parte del empleado público del Organismo.
- **Proyección social** de cada proyecto, así como el impacto ambiental.

#### **4. Requisitos del Sistema - Requisitos no Funcionales**

#### **Requisitos de Aplicación**

- La aplicación es escalable tanto a nivel del volumen de información como de usuarios.
- Interfaz diseñada para funcionar en dispositivos móviles Smartphone, IPAD, Tablet, etc..
- Interfaz muy sencilla que minimice al máximo el esfuerzo de aprendizaje y no provoque un rechazo.
- Utilidades de gestión de log de errores que faciliten posteriormente el seguimiento de la traza de los mismos. La gestión de los log se realizará teniendo en cuenta las consideraciones de privacidad de la información.

#### **Requisitos de seguridad**

• Cuenta con mecanismos que garantizan la autenticidad de la información proporcionada por el Organismo Público como su propietario, ya que en caso contrario, se podría crear un fuerte impacto negativo para el Organismo, [Ciudadanos](http://www.google.es/url?sa=i&rct=j&q=&source=images&cd=&cad=rja&docid=zedxTP3uXOAcpM&tbnid=pZo8TV8QBDTD8M:&ved=0CAUQjRw&url=http://www.wallope.com/freephotographyof-water-4-14100&ei=eJazUdSgFoTZ0QWD24GwBg&bvm=bv.47534661,d.ZGU&psig=AFQjCNGfjO9dsarPYzuS9x9tuVf9n9ucHQ&ust=1370810309220621) y Empleados.

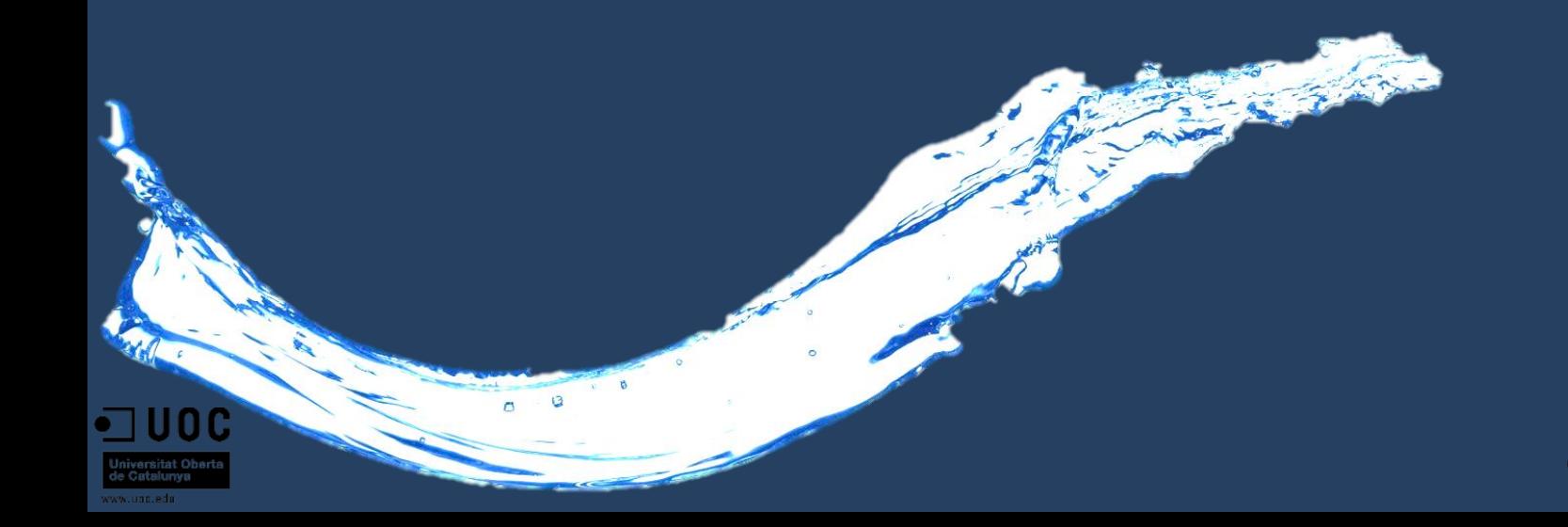

A la hora de abordar este TFG, uno es consciente del entorno económico actual, el cual se encamina hacia un entorno más dinámico y competitivo, que las empresas de desarrollo de software deben responder a las necesidades del cliente implantando sistemas robustos, escalables, fiables, seguros y mantenibles, y todo ello además en tiempo récord.

En un TFG como este, donde el usuario final va a ser muy "sensible" (Organismos Públicos y Ciudadanos), implica disponer de una arquitectura, que garantice la ejecución de la aplicación de forma óptima y permita agilizar el desarrollo asegurando la calidad.

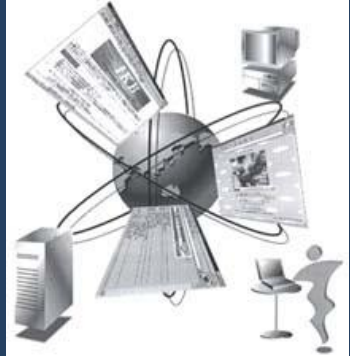

En la definición de la Arquitectura, se optó por una **Arquitectura SOA**. SOA (Arquitectura Orientada a Servicios), posibilita la reutilización de servicios ya desarrollados por algunos organismos públicos y que son de uso general. Una aplicación como la abordada en este TFG está conformada en gran parte por servicios de aplicación acoplados y que facilitan la comunicación entre sí.

- El uso de una Arquitectura SOA ha permitido:
- Evolución de conceptos y tecnologías existentes.
- Tecnologías soportadas por el uso de estándares abiertos.
- Mayor flexibilidad

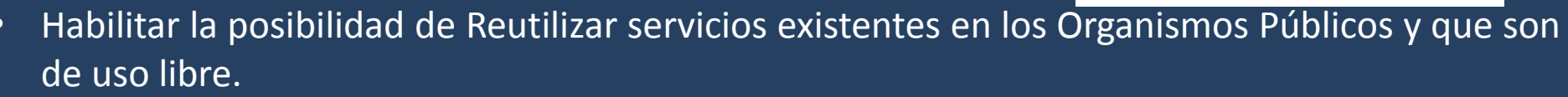

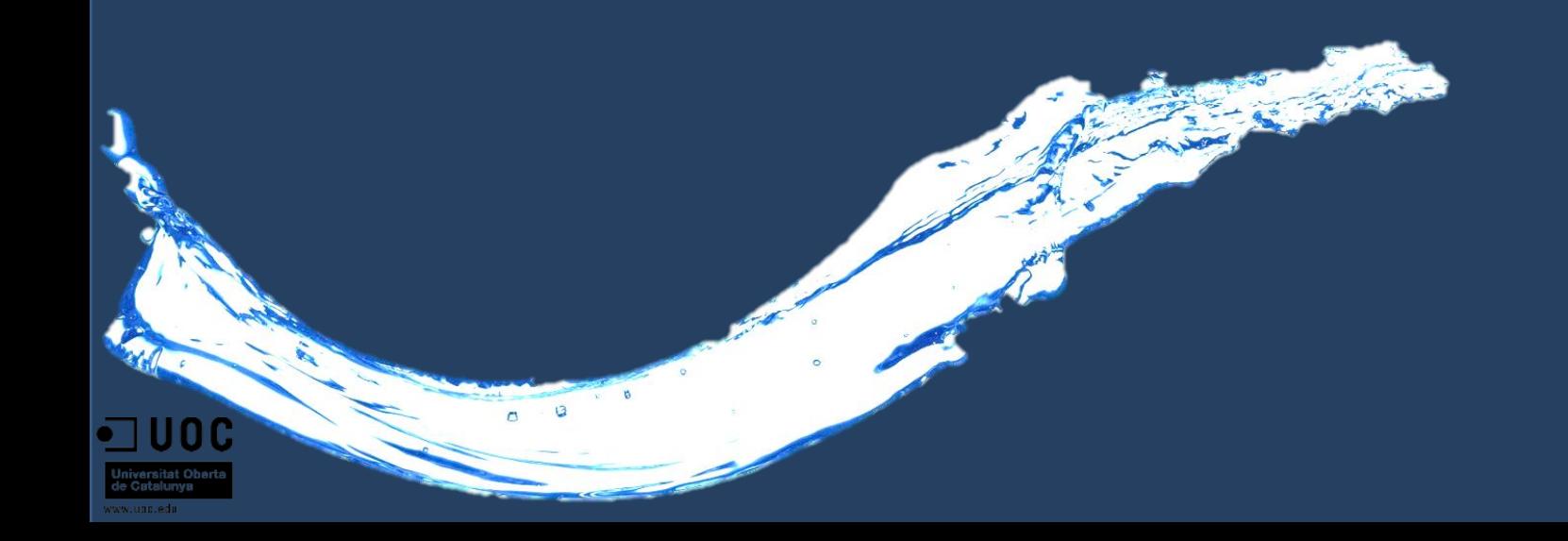

Para el diseño y construcción de la aplicación se ha utilizado la plataforma XAMP, es un software que permite instalar de manera fácil un servidor WEB (**APACHE**), Plataforma y Lenguaje de Programación Web Dinámica por Excelencia **PHP**, y un motor de Base de datos **MySQL**. Su nombre proviene de, X (para cualquier sistema operativo), A (Apache), M (MySQL), P (PHP) y XAMP es independiente de plataforma y tiene licencia GNU GPL. Existen versiones para Linux , Windows, MacOS X y Solaris.

La aplicación está escrita principalmente en 3 lenguajes:

PHP, HTML Y XML. Los lenguajes PHP y HTML son utilizados para la creación del sitio web, mientras que XML es utilizado para todo el apartado asociado a reporte, ya que se va a utilizar un motor de gráficos flash que será [alimentado](http://www.google.es/url?sa=i&rct=j&q=&source=images&cd=&cad=rja&docid=zedxTP3uXOAcpM&tbnid=pZo8TV8QBDTD8M:&ved=0CAUQjRw&url=http://www.wallope.com/freephotographyof-water-4-14100&ei=eJazUdSgFoTZ0QWD24GwBg&bvm=bv.47534661,d.ZGU&psig=AFQjCNGfjO9dsarPYzuS9x9tuVf9n9ucHQ&ust=1370810309220621) desde xml.

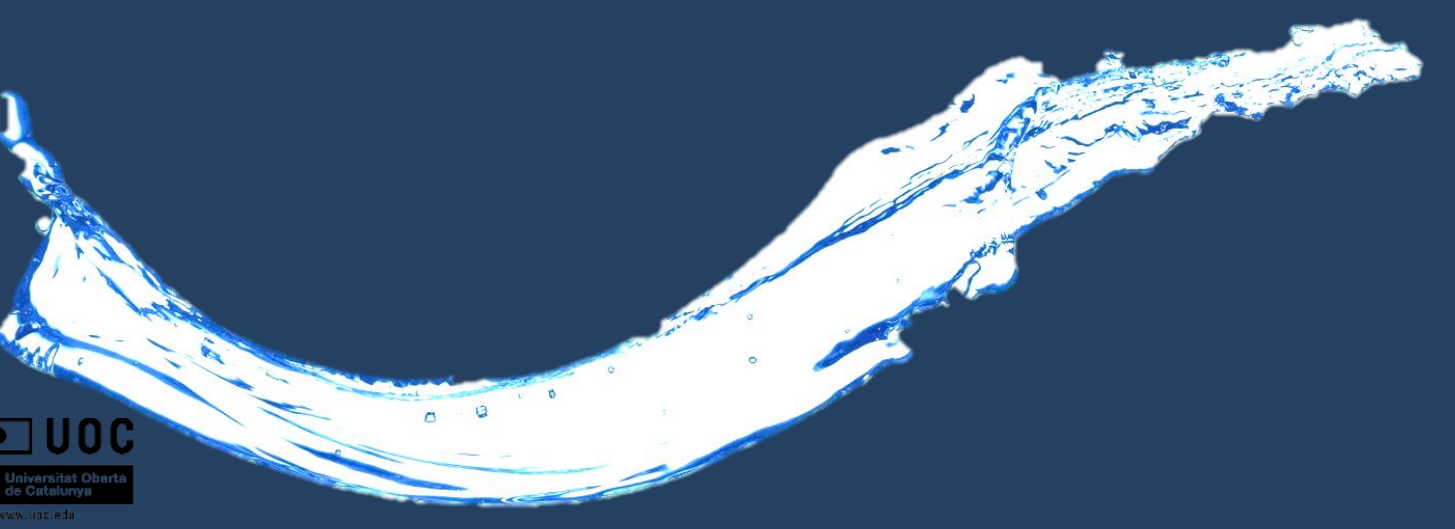

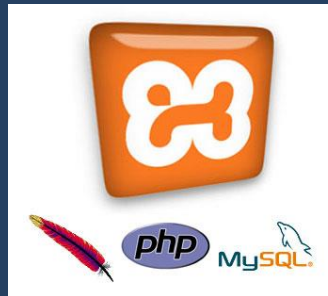

**PHP** es un lenguaje de programación interpretado, diseñado originalmente para la creación de páginas web dinámicas. Es usado principalmente en interpretación del lado del servidor (server-side scripting). También puede ser utilizado desde una interfaz de línea de comandos o en la creación de otros tipos de programas incluyendo aplicaciones con interfaz gráfica usando las bibliotecas Qt o GTK+.

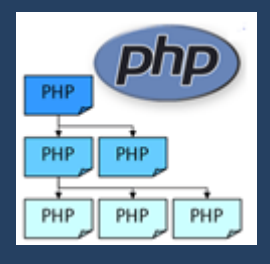

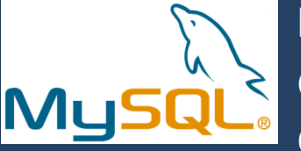

**MySQL** es un sistema de administración relacional de bases de datos. Una base de datos relacional archiva datos en tablas separadas en vez de colocar todos los datos en un gran archivo. Esto permite velocidad y flexibilidad. Las tablas están conectadas por relaciones definidas que hacen posible combinar datos de diferentes tablas sobre pedido.

MySQL es software de fuente abierta. De forma que es posible modificarlo. Cualquier persona puede bajar el código fuente de MySQL y usarlo sin pagar. Cualquier interesado puede estudiar el codigo fuente y ajustarlo a sus [necesidades.](http://www.google.es/url?sa=i&rct=j&q=&source=images&cd=&cad=rja&docid=zedxTP3uXOAcpM&tbnid=pZo8TV8QBDTD8M:&ved=0CAUQjRw&url=http://www.wallope.com/freephotographyof-water-4-14100&ei=eJazUdSgFoTZ0QWD24GwBg&bvm=bv.47534661,d.ZGU&psig=AFQjCNGfjO9dsarPYzuS9x9tuVf9n9ucHQ&ust=1370810309220621) MySQL usa el GPL GNU General Public License) para definir qué puede hacer y qué no puede hacer con el software en diferentes situaciones.

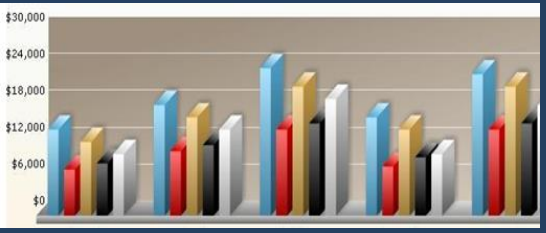

acerca de Flash.

Para todo el área de Reporte se ha utilizado **FusionCharts Free**. FusionCharts Free es un componente de gráficos flash que es utilizado para representar la información gráfica basada en datos y animados para el sitio web del Organismo Público. FusionCharts es una solución multi-navegador y multi-plataforma que se adapta perfectamente a la arquitectura utilizada PHP+MySQl + XML. A través de FusionChart se generan páginas HTML que ofrecen gráficos de Flash interactivos y de gran alcance. La selección de Fusion Chrats viene motivada además de por ser una solución Free, por ser una solución que al usuario no necesita saber nada

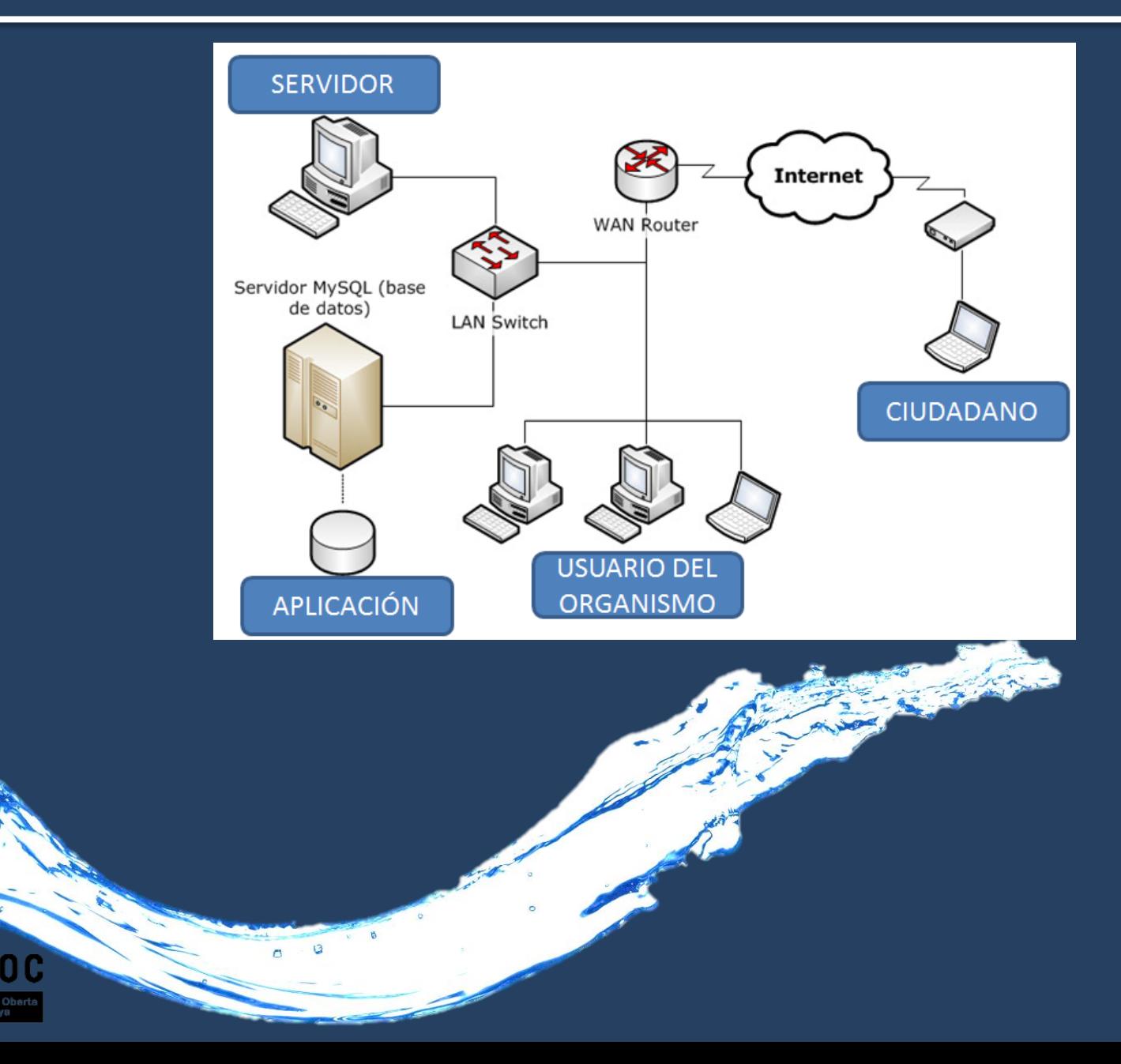

#### **6. Diseño – Diagrama de Clases**

Las entidades principales son:

- **Iniciativa:** Entidad que representa las peticiones realizadas por los ciudadanos y el nivel de seguimiento que tiene cada una de las mismas.
- **Area y Departamento**: Entidades que recogen la estructura organizativa asociada al Organismo y el presupuesto asociado para el año en curso.
- **Proyecto**: Entidad que define el proyecto en lo que se refiere a plazos, costes e iniciativa ciudadana a la que da respuesta. A su vez el proyecto tendrá asociado una serie de tareas en las cuales se detallará el contenido del proyecto y por otro lado, tendrá asociado una serie de riesgos que pueden impactar en la duración y en el coste del proyecto.
- **Usuario**: Entidad que identifica y describe de manera univoca un recurso, cada recursos tendrá asociado un rol.
- **Riesgos:** Entidad que representa la Gestión de riesgos asociados a un proyecto.
- **Tareas:** Entidad que representa las tareas en que se [descompone](http://www.google.es/url?sa=i&rct=j&q=&source=images&cd=&cad=rja&docid=zedxTP3uXOAcpM&tbnid=pZo8TV8QBDTD8M:&ved=0CAUQjRw&url=http://www.wallope.com/freephotographyof-water-4-14100&ei=eJazUdSgFoTZ0QWD24GwBg&bvm=bv.47534661,d.ZGU&psig=AFQjCNGfjO9dsarPYzuS9x9tuVf9n9ucHQ&ust=1370810309220621) un proyecto, son actividades que una vez relacionadas contendrán el detalle del proyecto.

#### **6. Diseño – Diagrama de Clases**

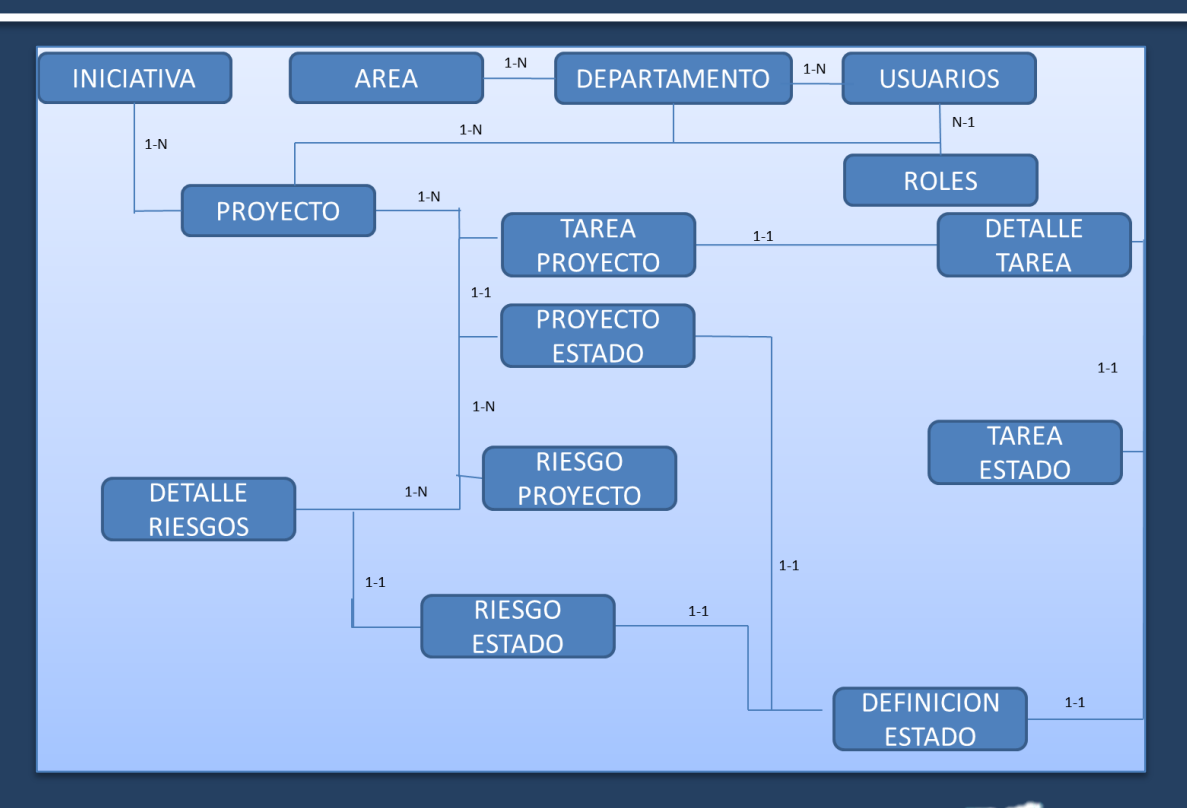

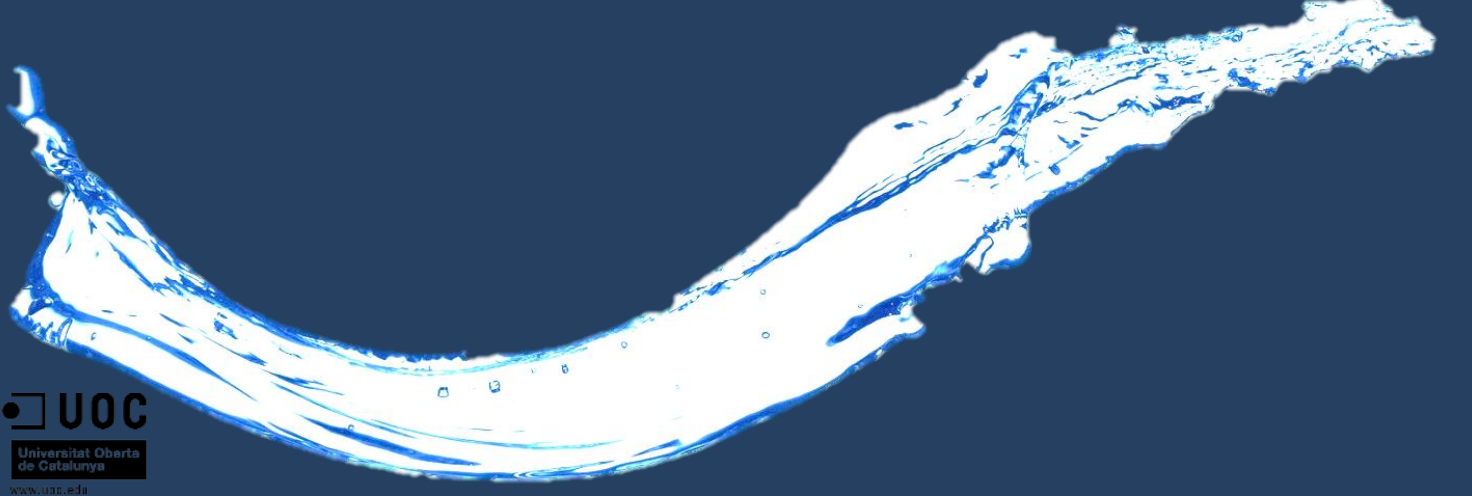

#### **6. Diseño – Diagrama de Pantallas**

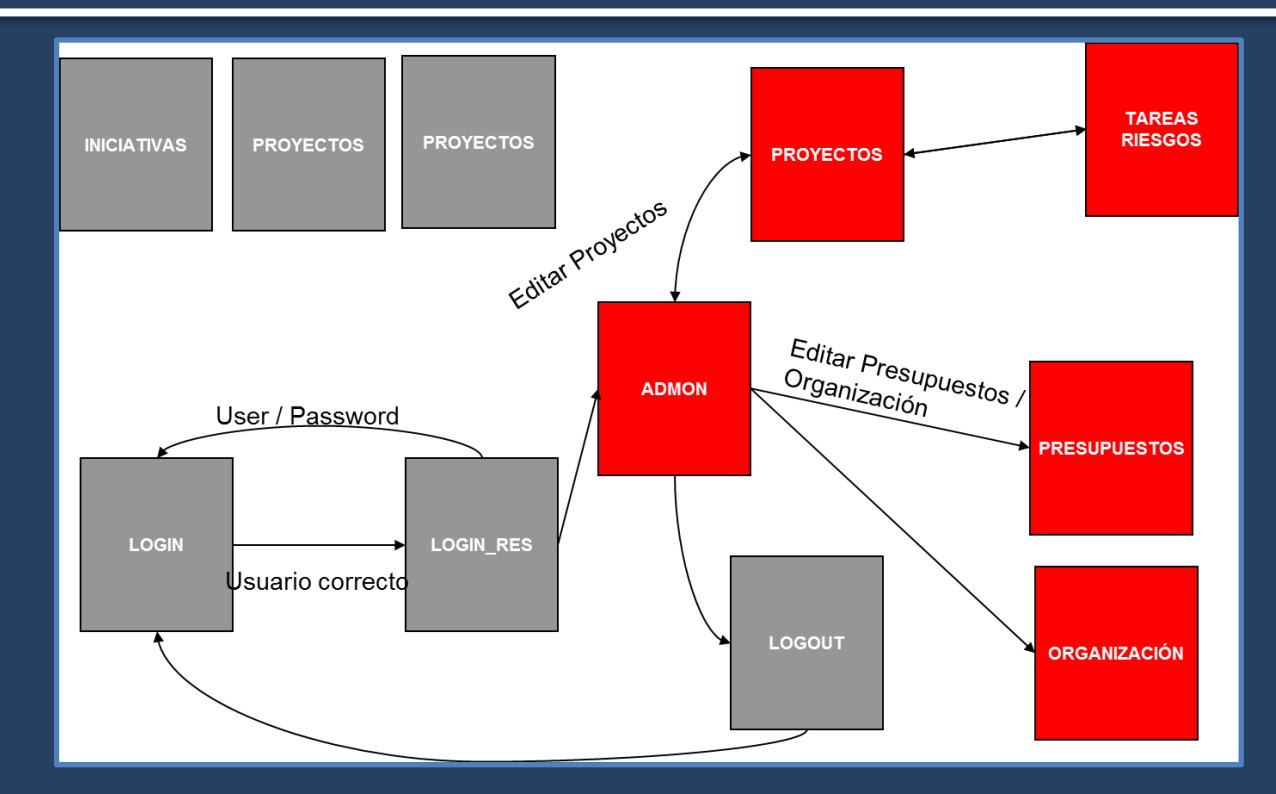

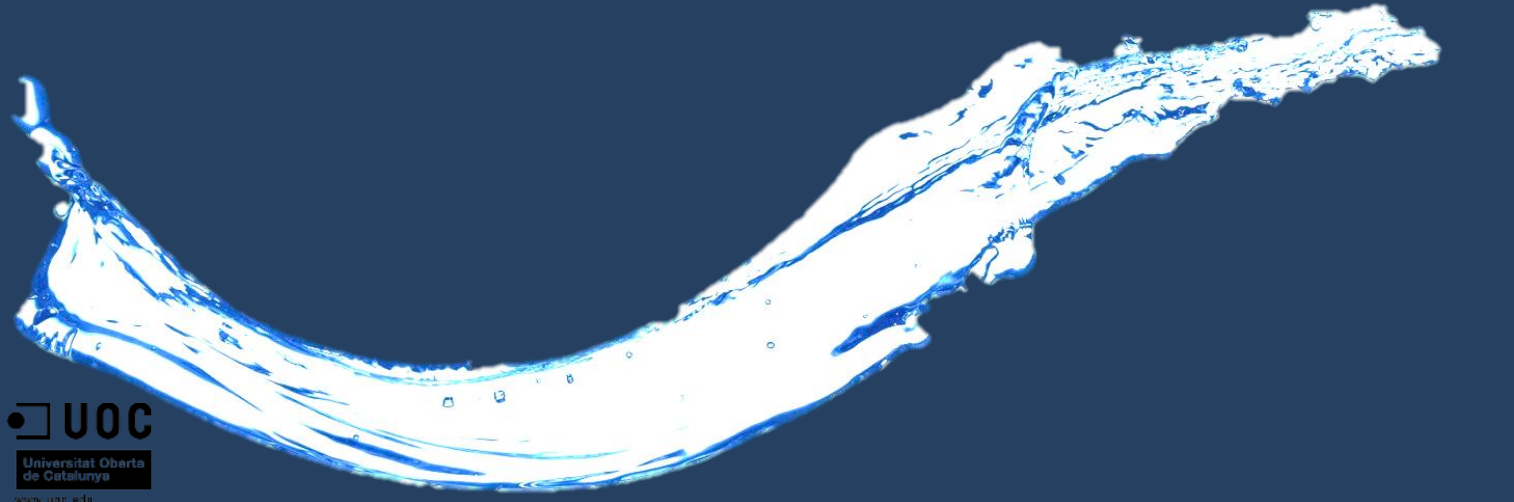

#### **7. Interfaz de la Aplicación – Página de Inicio**

**Página de Inicio:** Página donde se detalla el objetivo de la aplicación. En el frame superior se puede apreciar el menú global de la aplicación, así como dos iconos de enlace, uno a Facebook mediante el cual el ciudadano puede introducir sus iniciativas y otro enlace a Twenti.

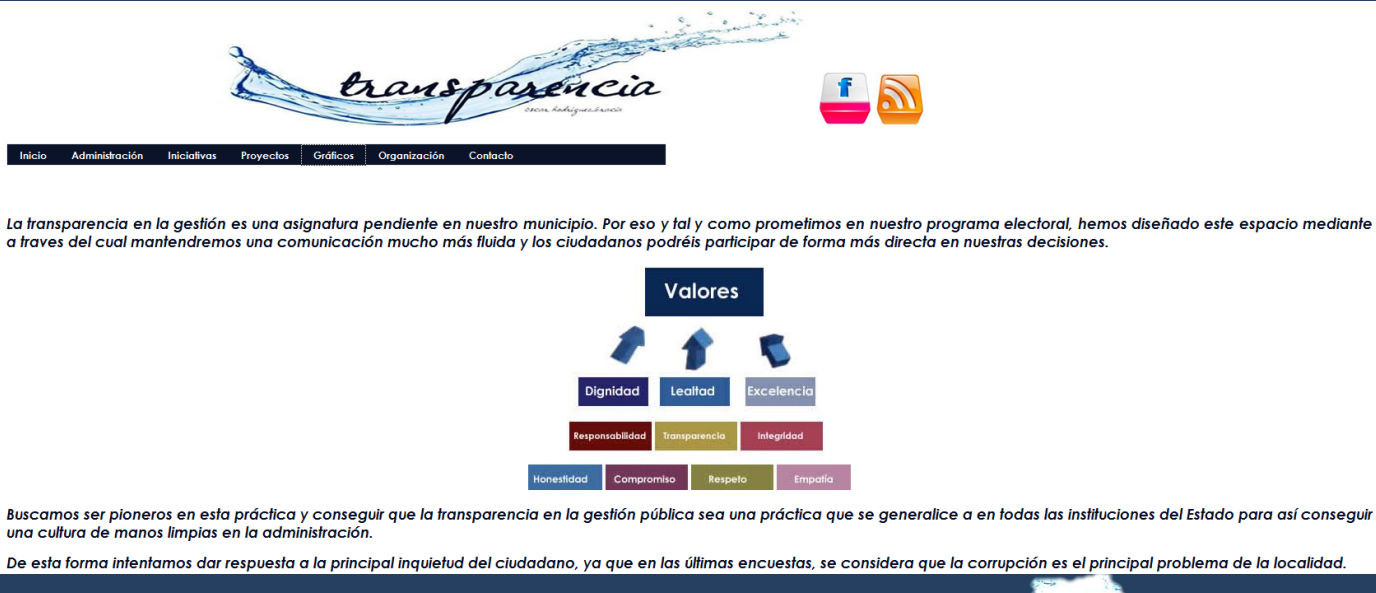

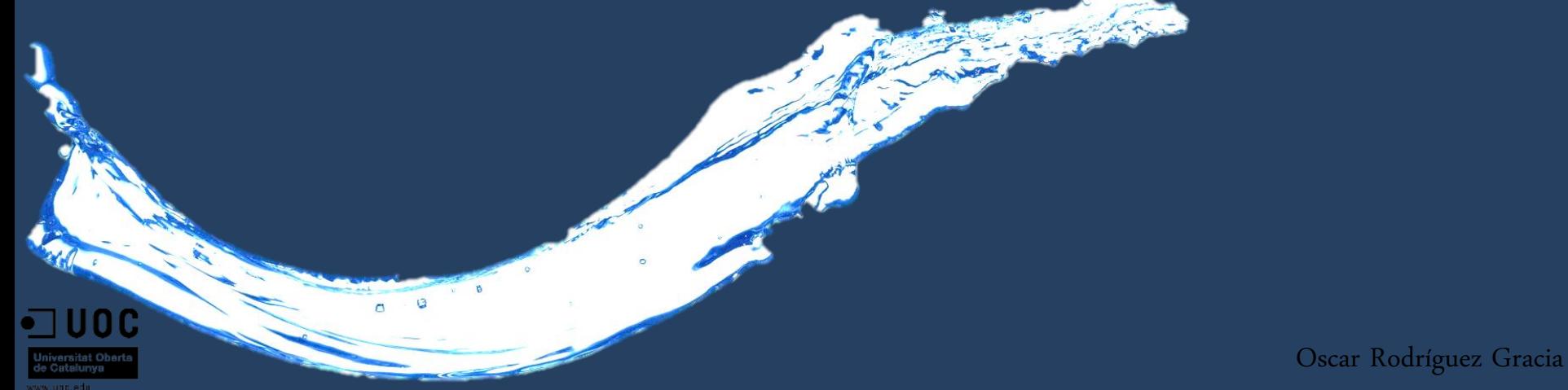

#### **7. Interfaz de la Aplicación – Iniciativas**

**Iniciativas:** Nos muestra un listado de iniciativas. Esta pantalla no necesita autorización y es totalmente pública.

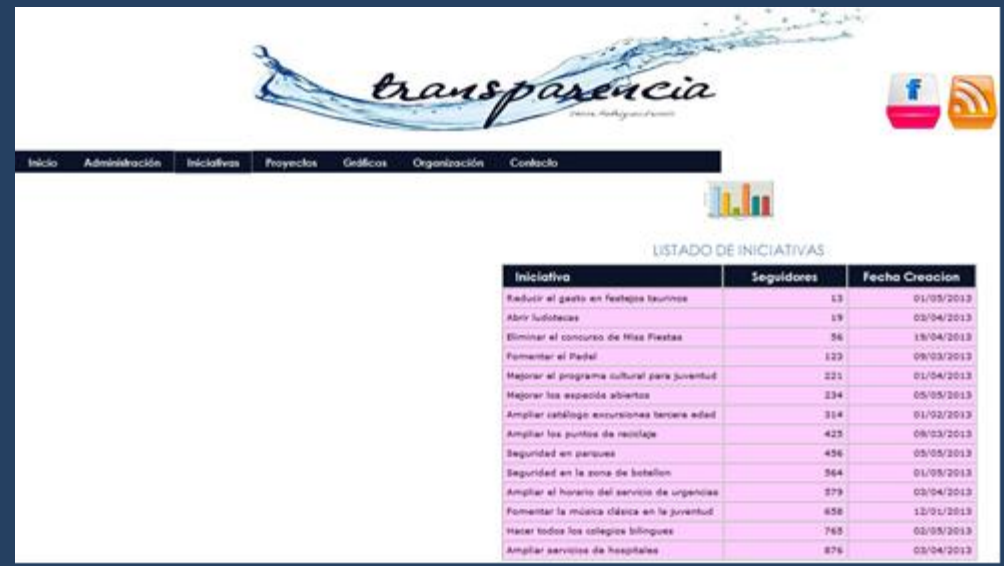

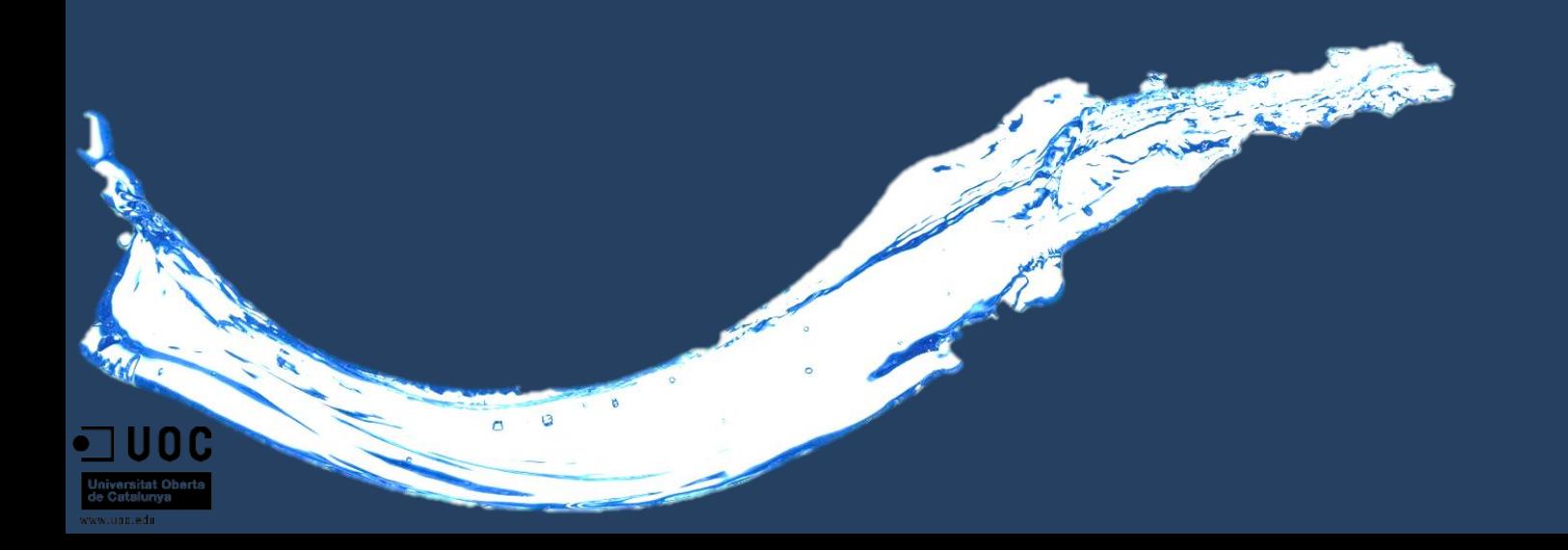

#### **7. Interfaz de la Aplicación – Detalle Iniciativas**

#### **Detalle Iniciativas:** Gráfico de iniciativas. Esta pantalla no necesita autorización y es totalmente pública.

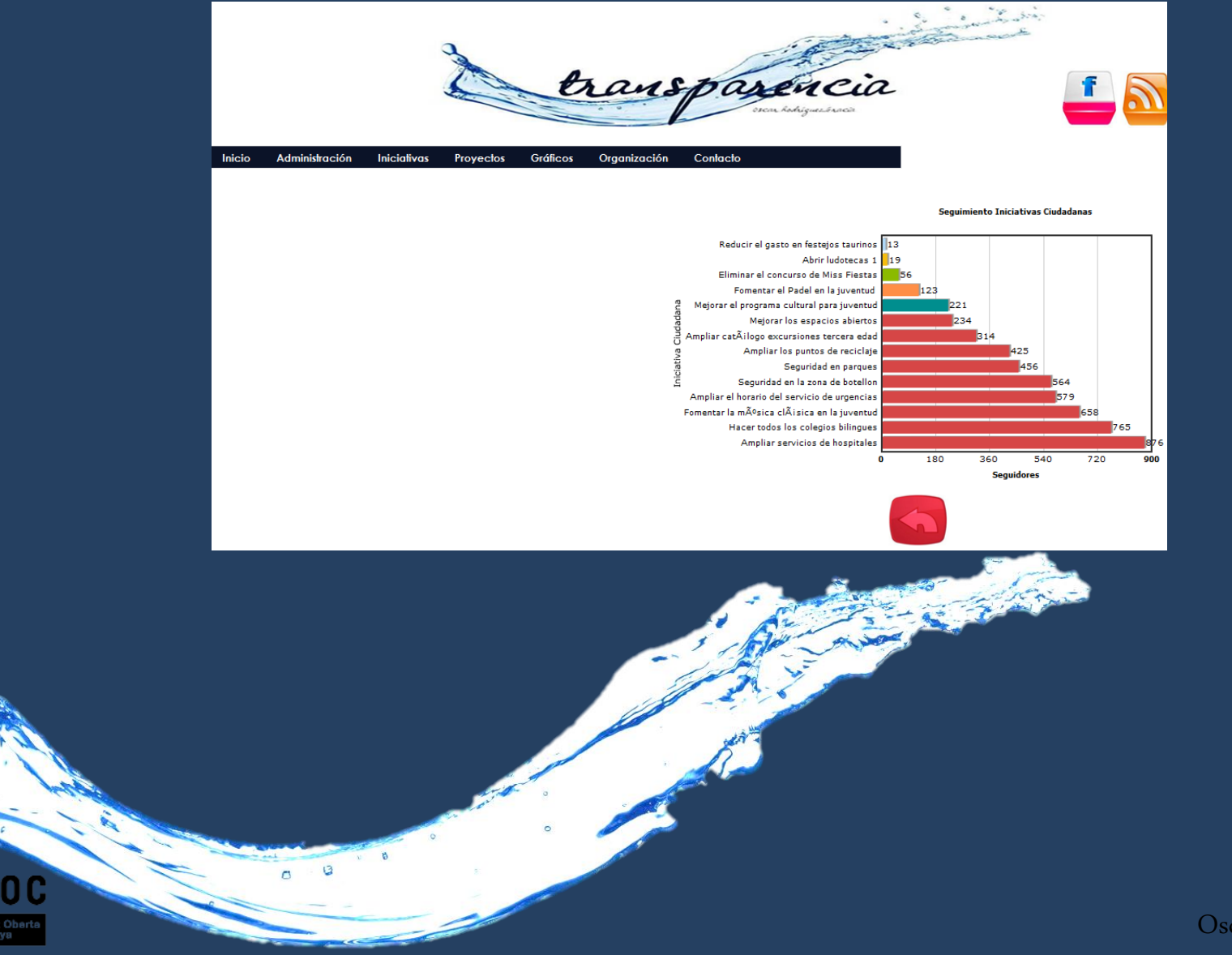

#### **7. Interfaz de la Aplicación – Página de Login**

**Página de Login:** Página donde se introduce el usuario y contraseña necesarios para acceder a la parte restringida de la aplicación.

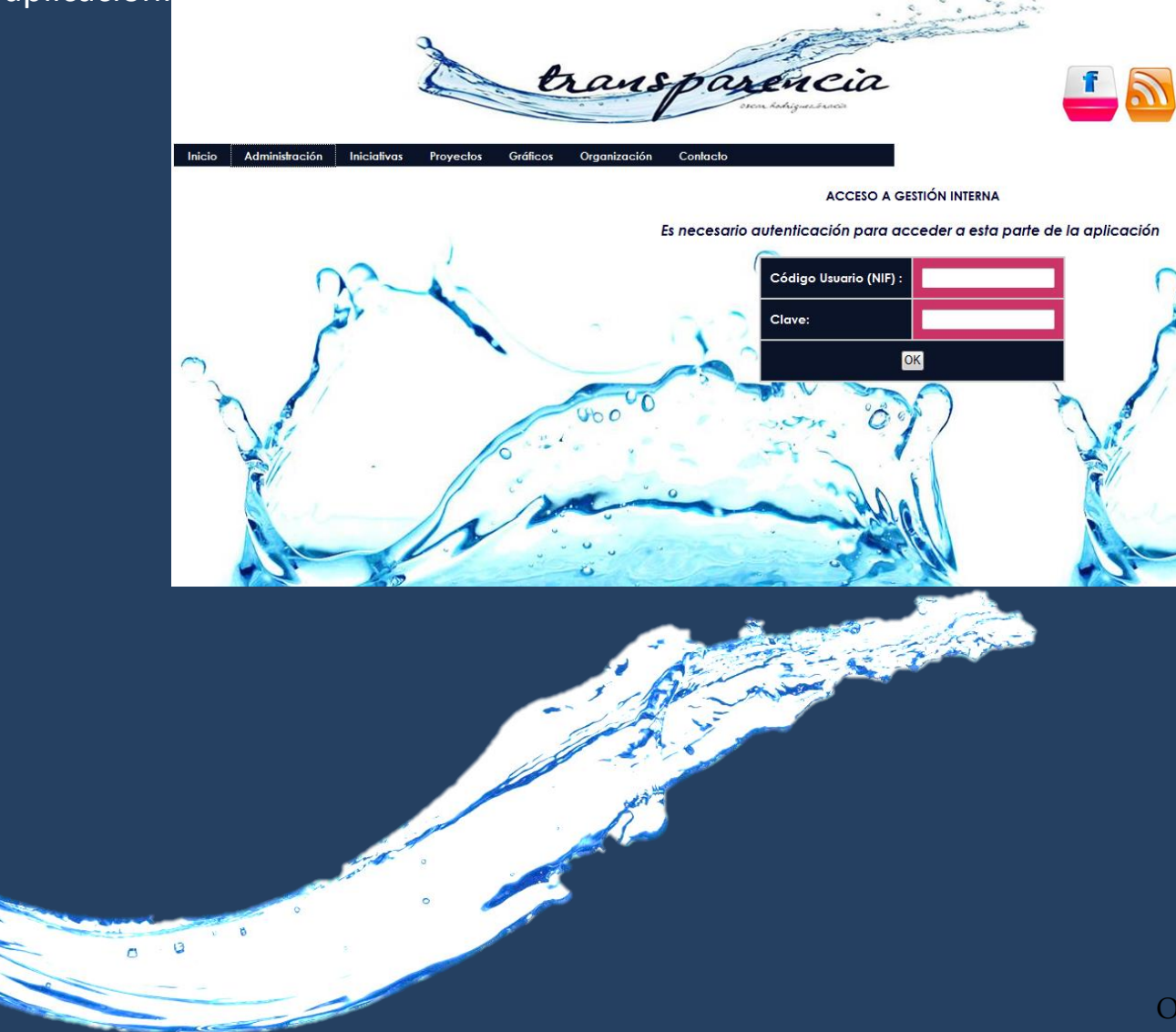

#### **Listado de Proyectos:** Muestra un listado con la situación actual de los proyectos.

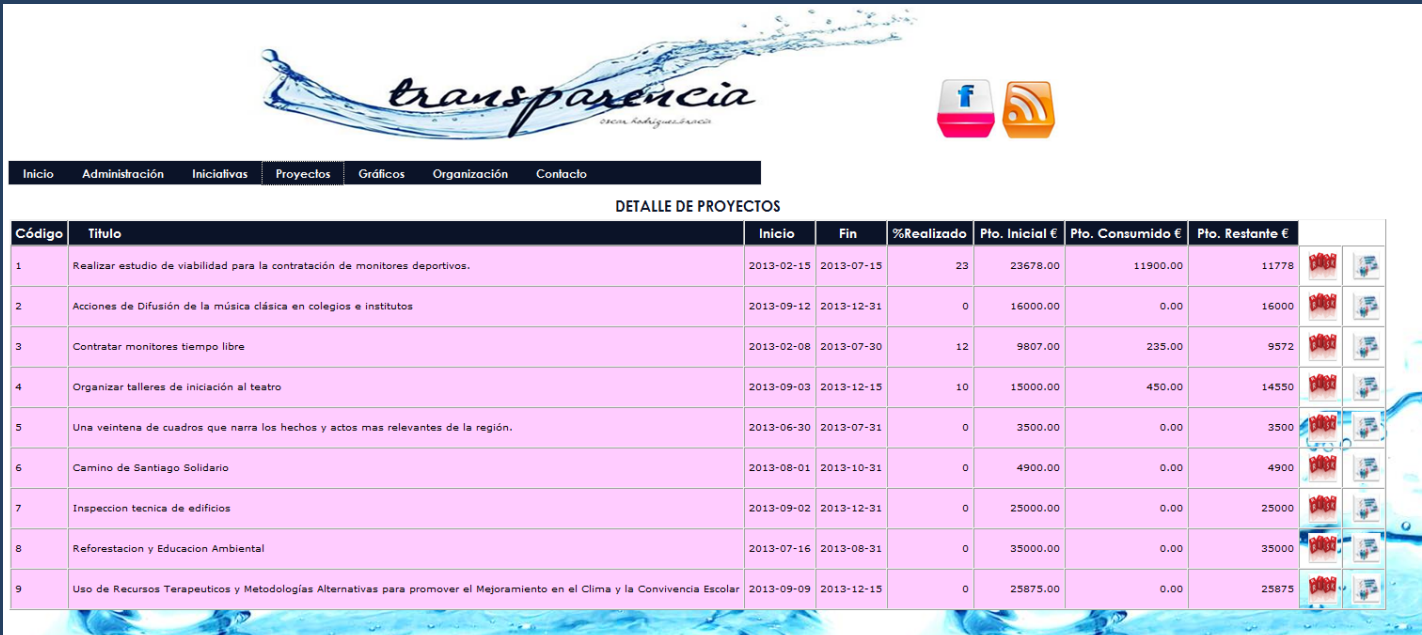

 $\sim$ 

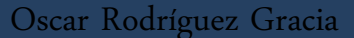

#### **7. Interfaz de la Aplicación – Detalle de tareas del proyecto**

**Página de Detalle de tareas del proyecto:** Página donde se muestra el detalle de todas las tareas asociadas al proyecto.

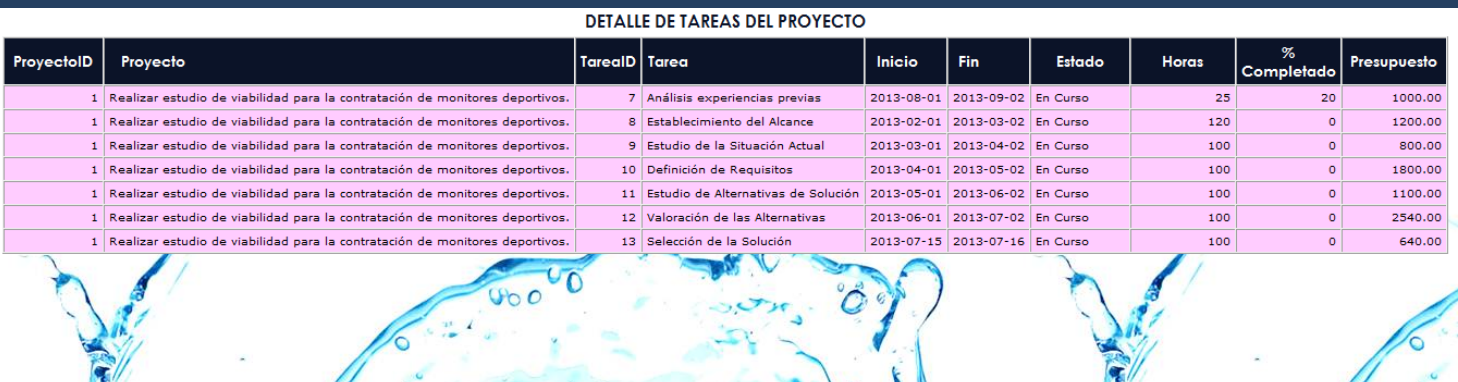

oi Spe

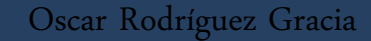

#### **7. Interfaz de la Aplicación – Gráficos**

#### **Página de Gráficos:** Página de acceso al apartado de Cuadro de Mando (Gráficos).

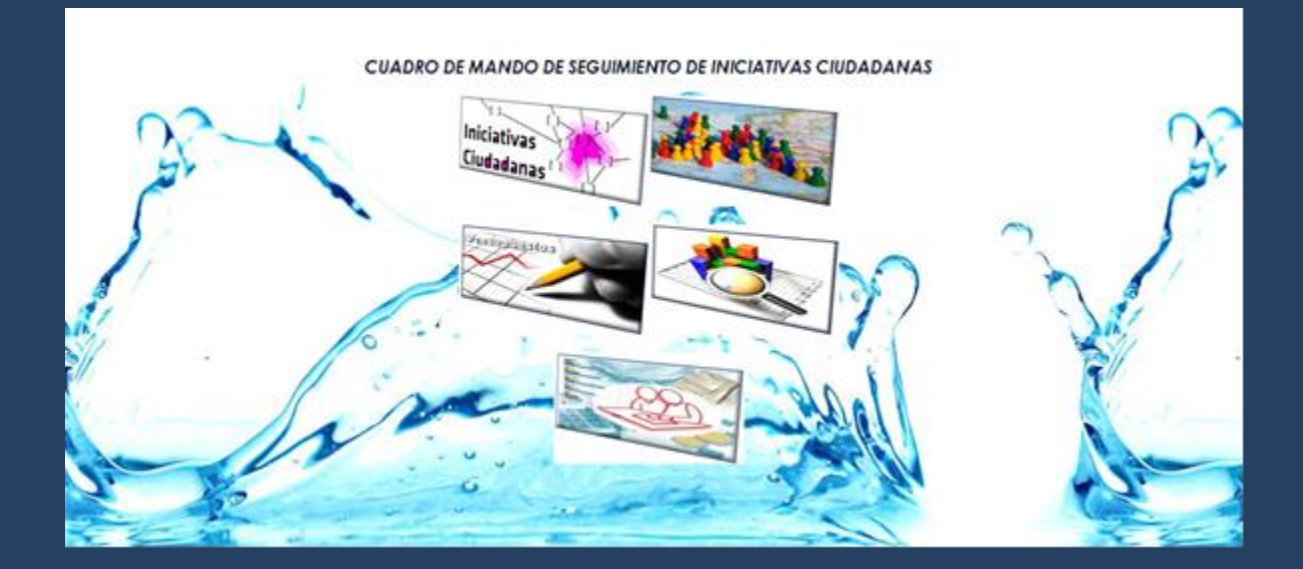

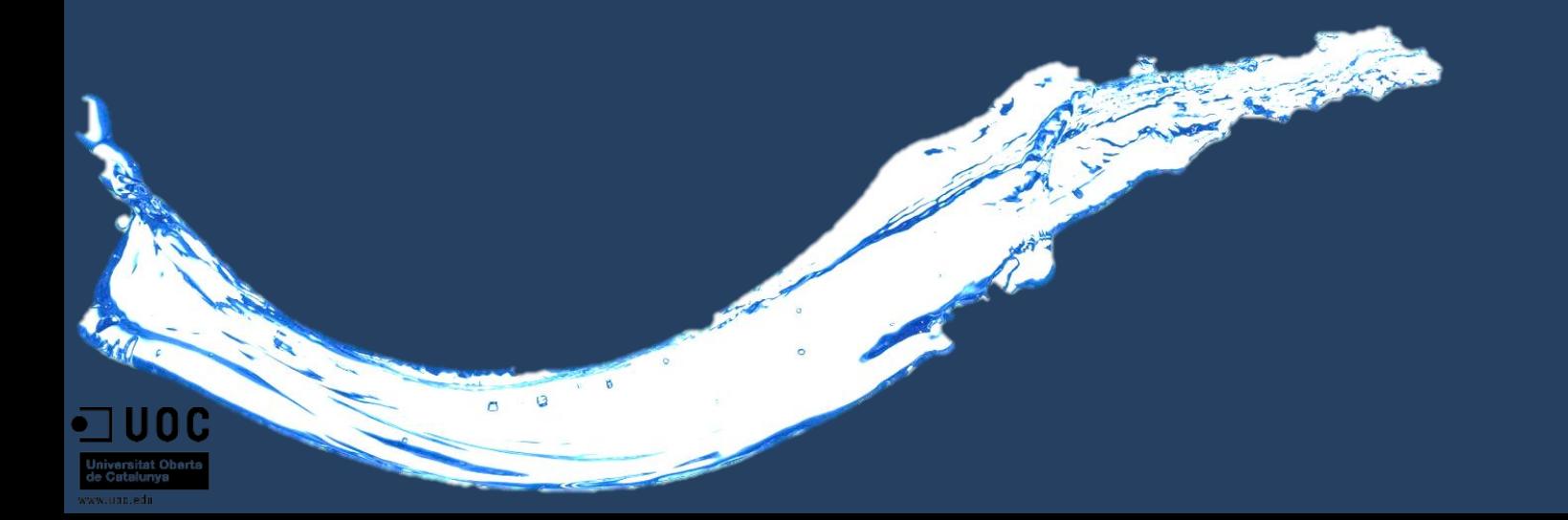

#### **7. Interfaz de la Aplicación – Ejemplo Gráfico**

#### **Página de Detalle de Presupuesto:** Página donde se muestra el % asignado a cada área presupuestaria.

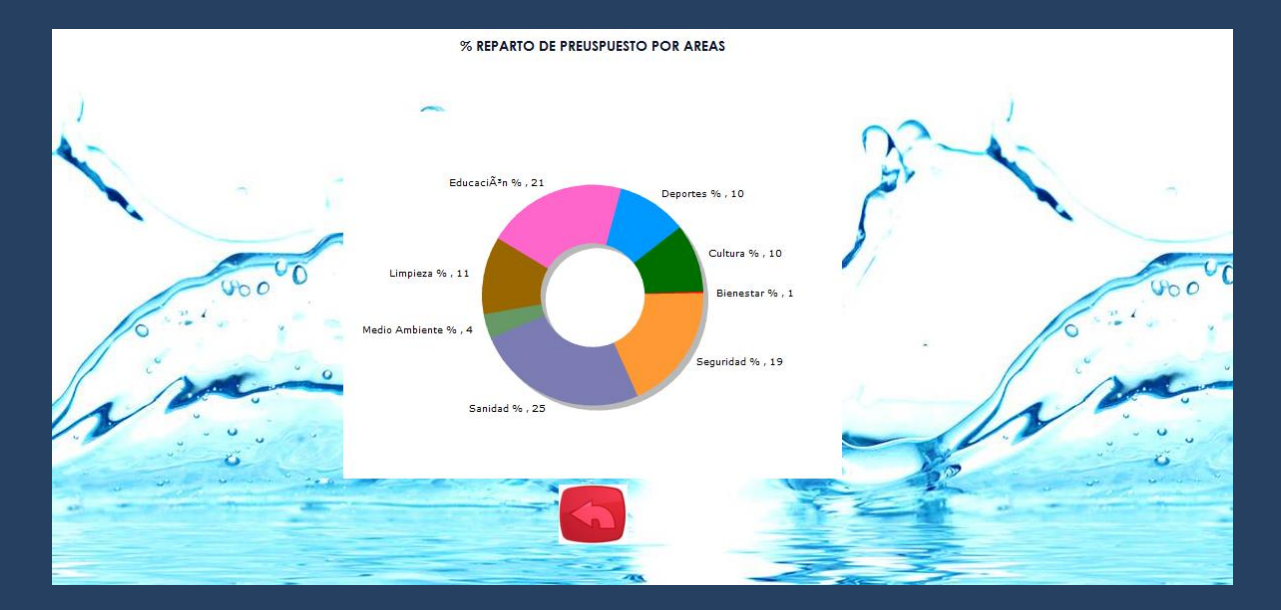

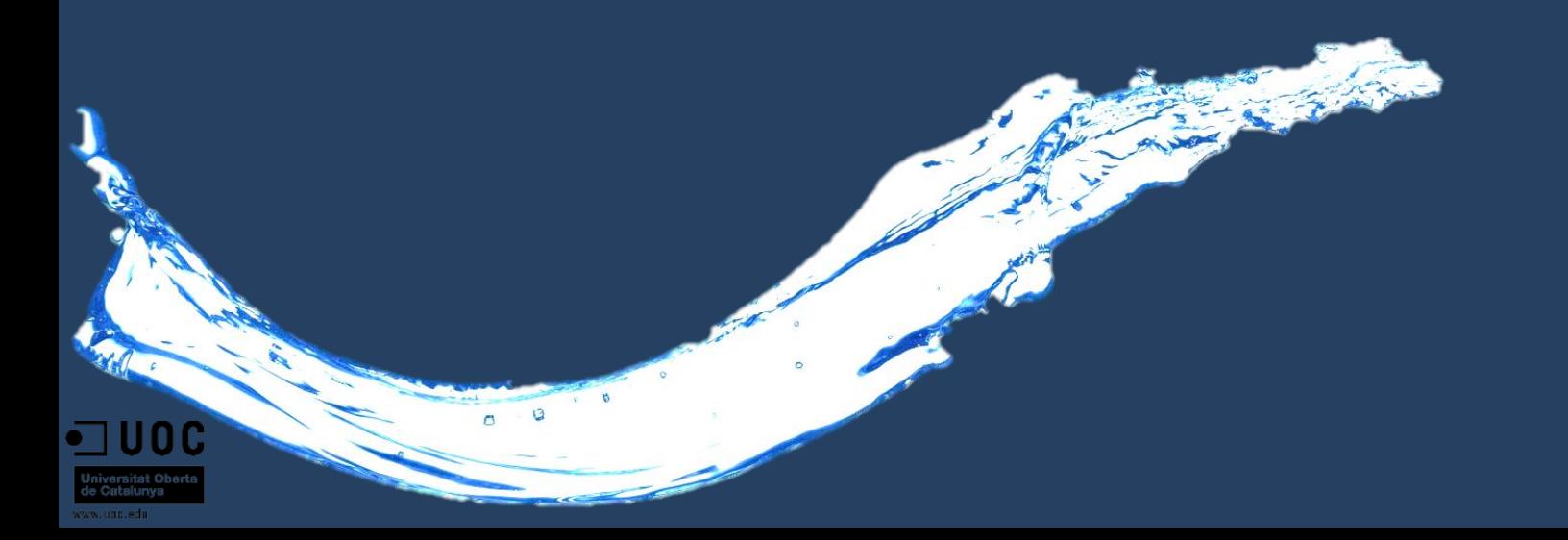

#### **7. Interfaz de la Aplicación – Organización**

**Página de Organización:** Muestra la estructura organizativa del organismo.

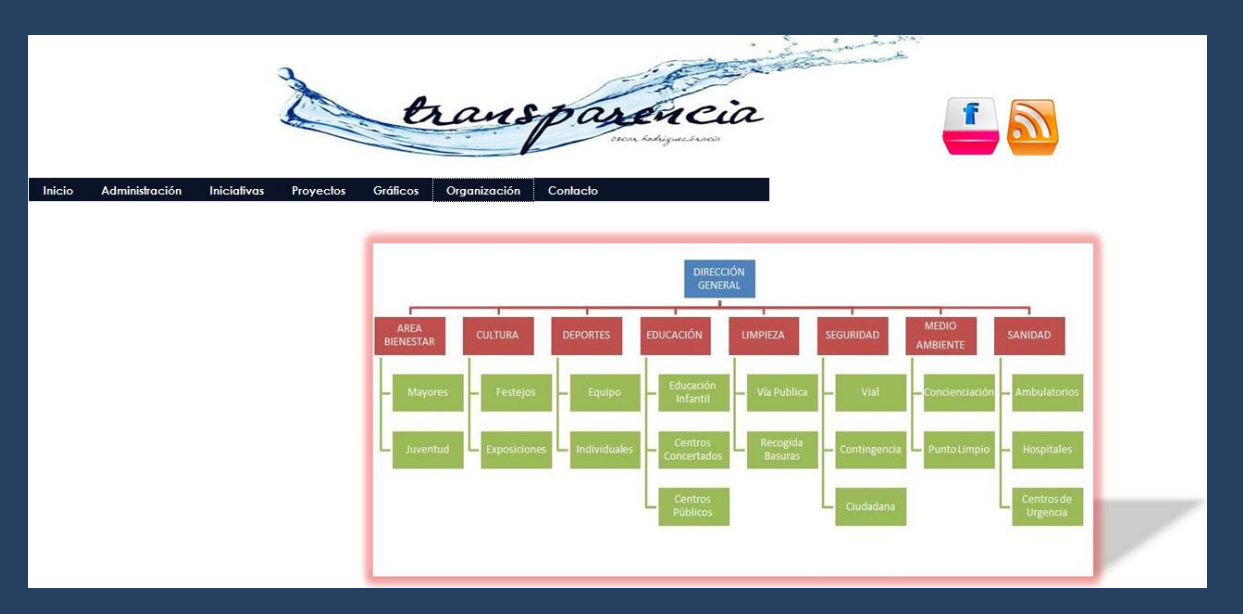

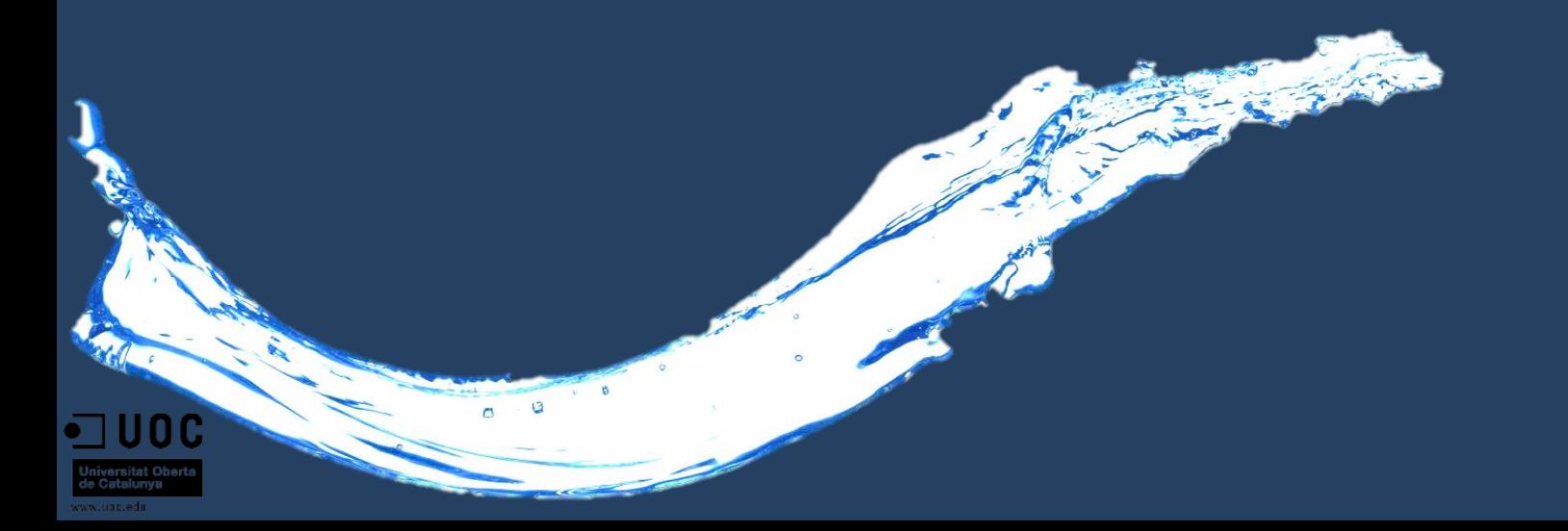

**Página de Administración:** Muestra el área de trabajo del personal interno del organismo. Desde el mismo se realiza el seguimiento de proyectos y de presupuesto. Al igual que el mantenimiento de usuarios.

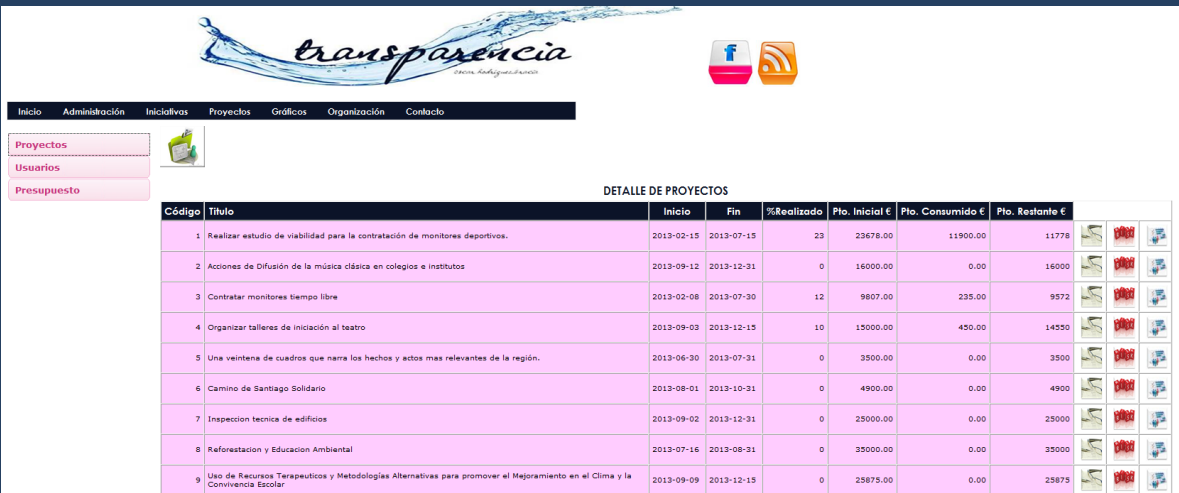

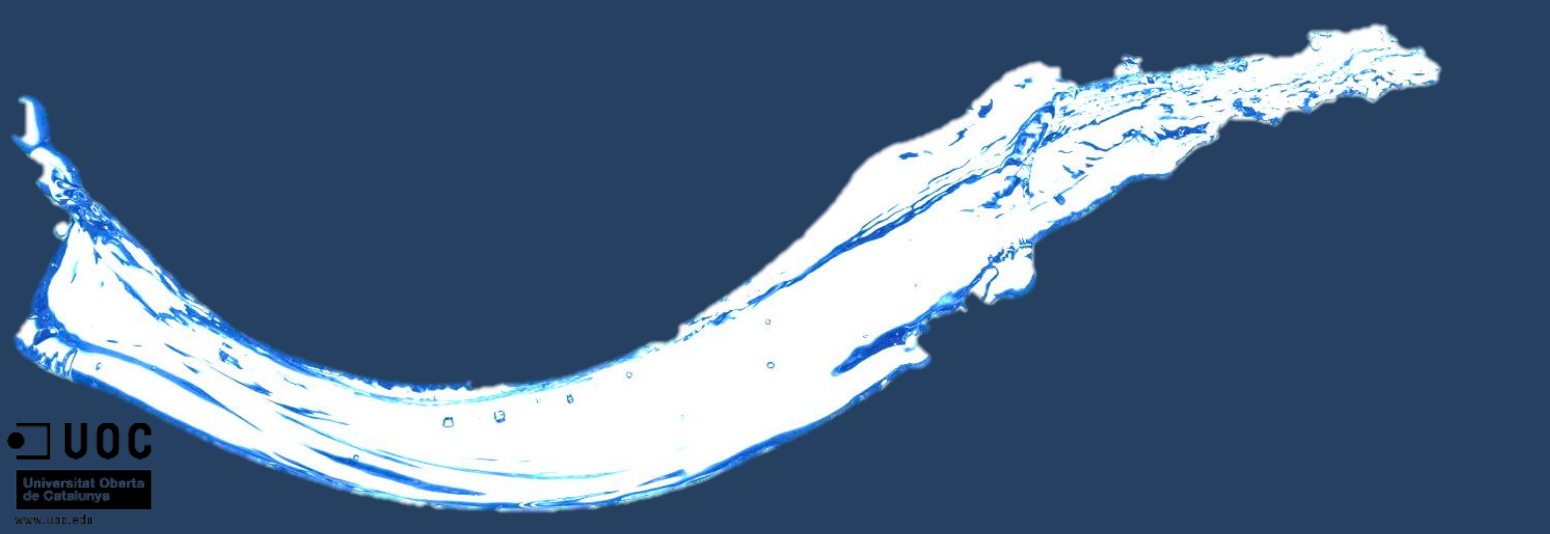

#### **7. Interfaz de la Aplicación – Administración (Alta de Proyecto)**

**Alta de Proyecto:** Ejemplo de formulario de alta de nuevo proyecto, formato similar al formulario utilizado para riesgos y tareas..

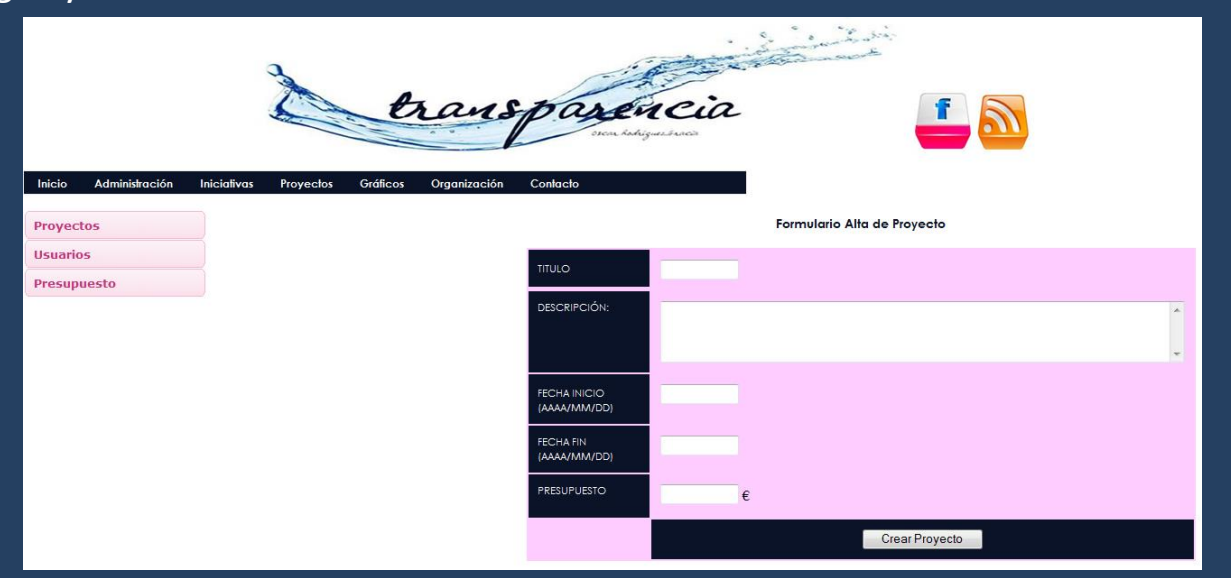

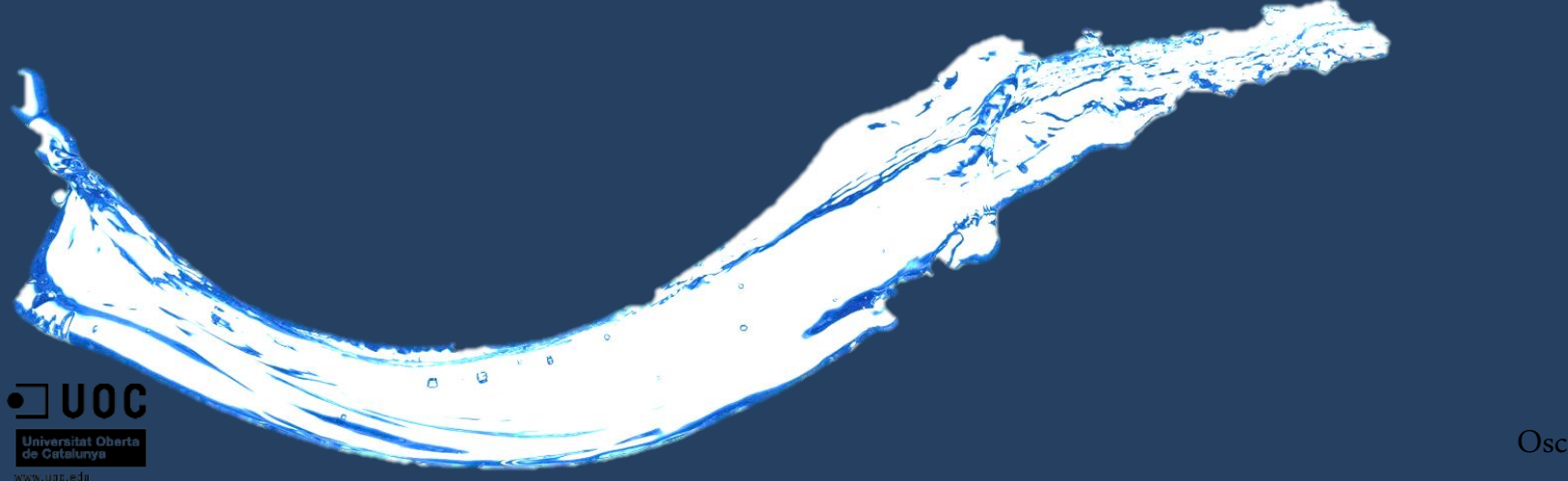

#### **8. Roadmap Nuevas Funcionalidades**

#### **A continuación se detalla el Roadmap de nuevas Funcionalidades**

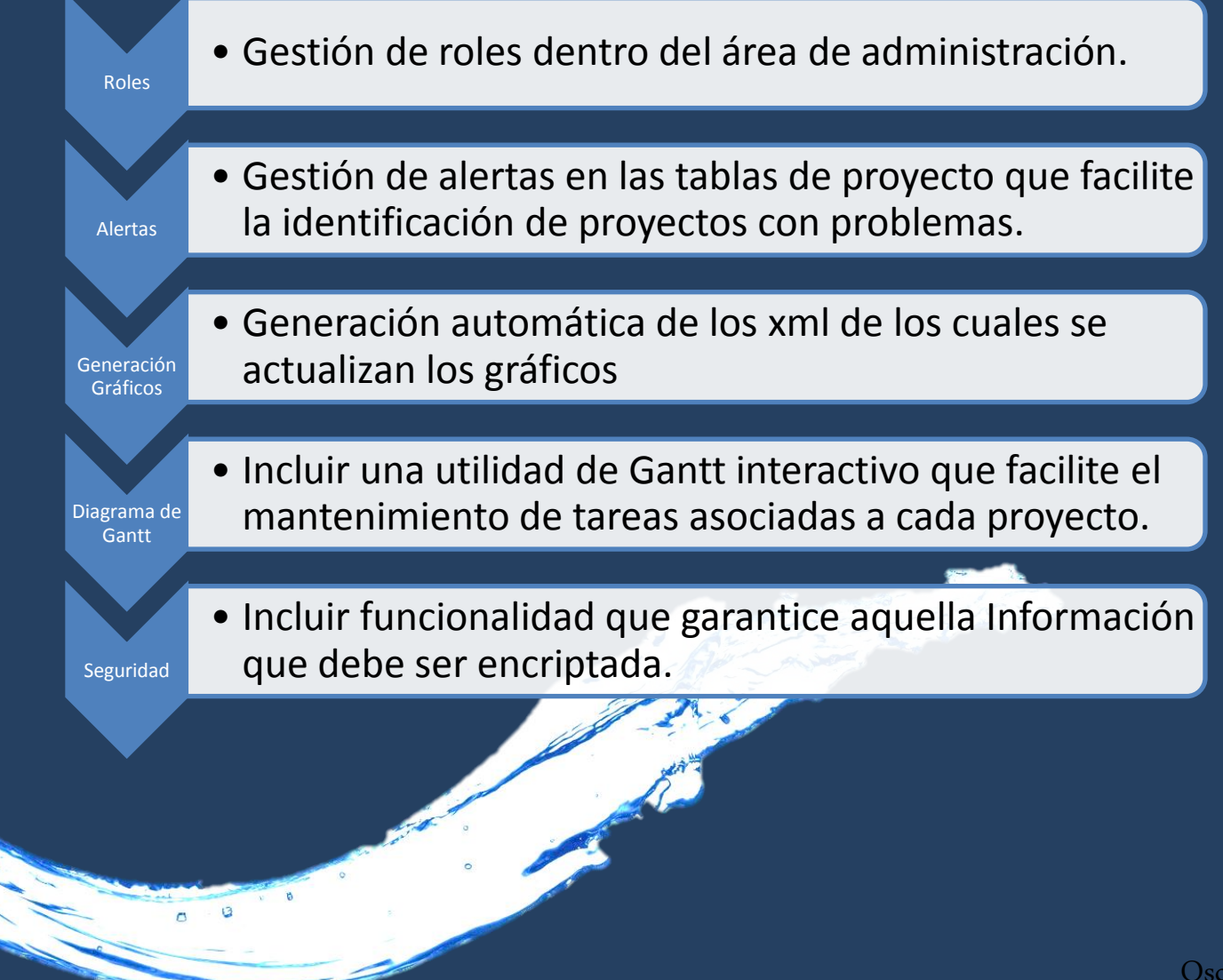

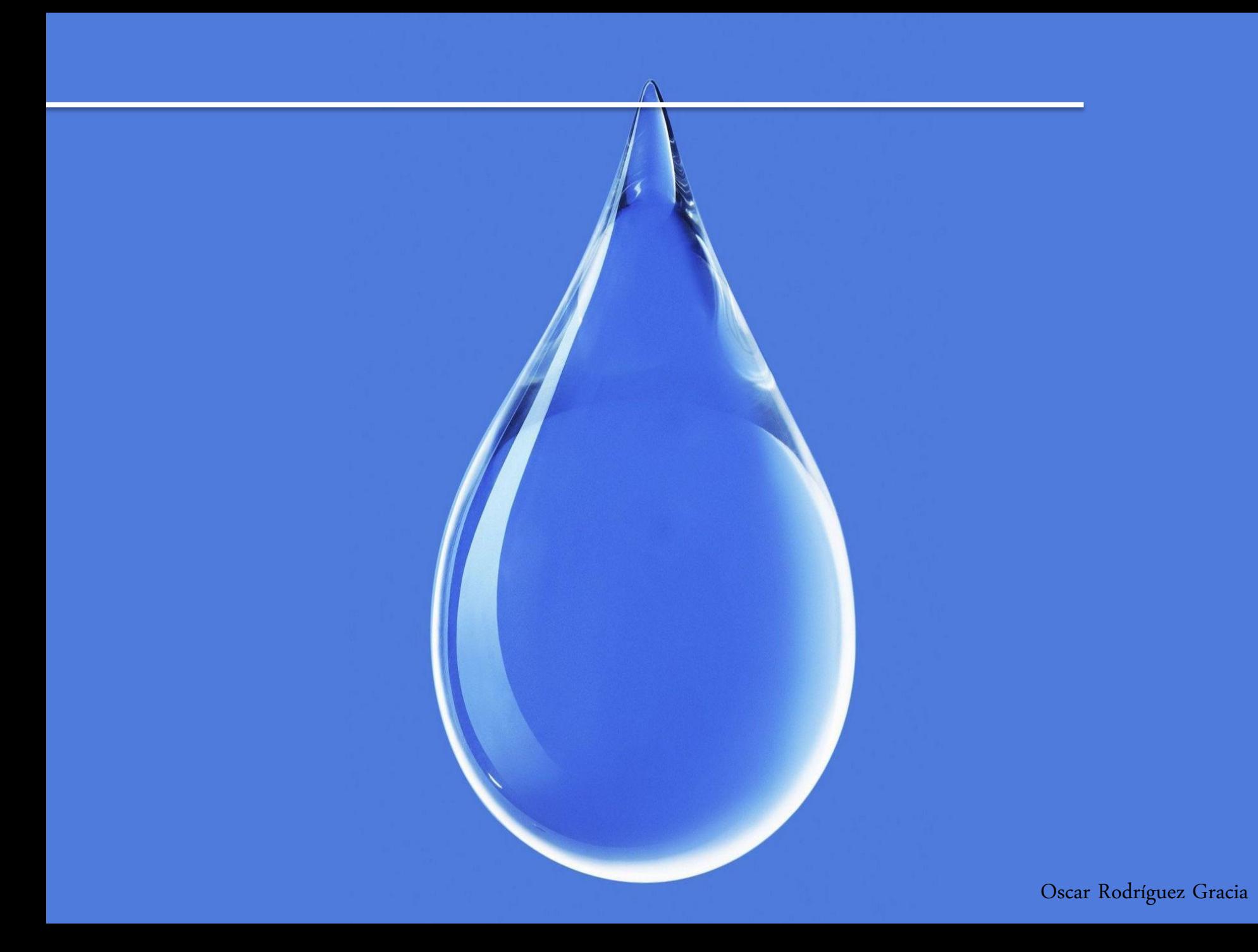

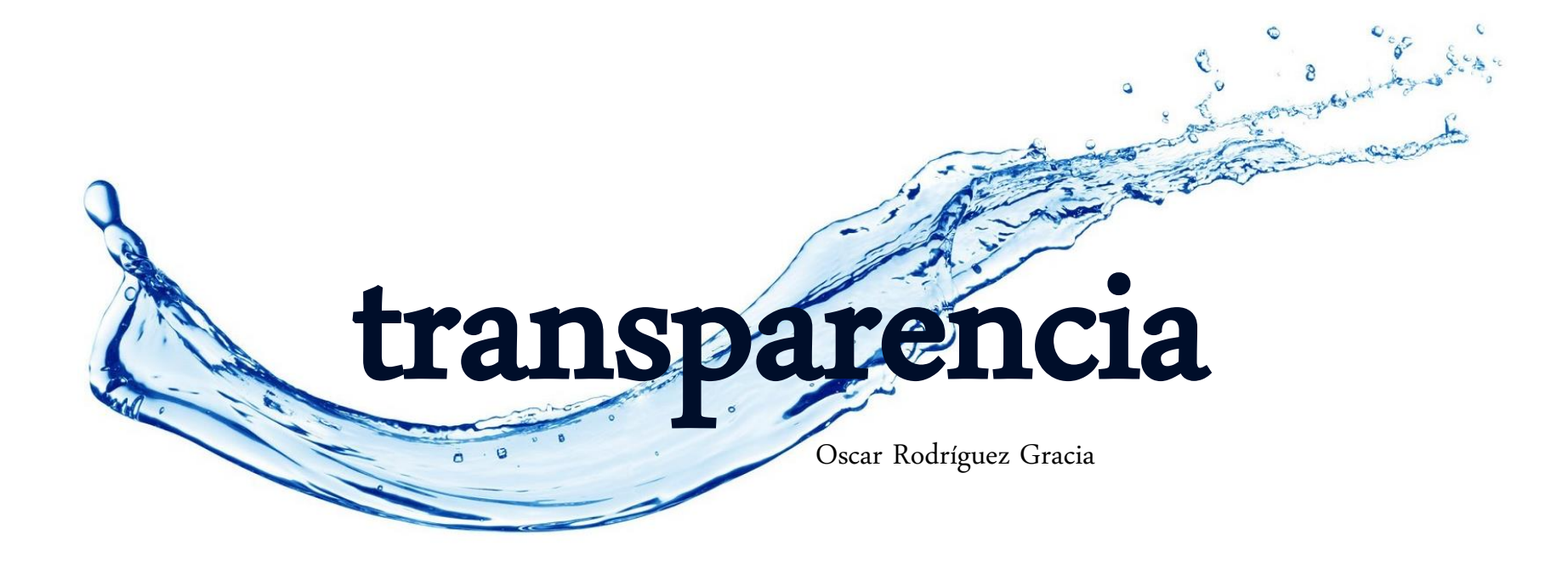